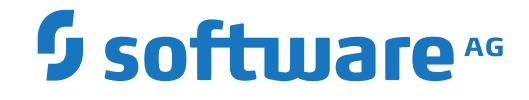

**Natural**

**Systemfunktionen**

Version 9.1.2

April 2023

**ADABAS & NATURAL** 

Dieses Dokument gilt für Natural ab Version 9.1.2.

Hierin enthaltene Beschreibungen unterliegen Änderungen und Ergänzungen, die in nachfolgenden Release Notes oder Neuausgaben bekanntgegeben werden.

Copyright © 1979-2023 Software AG, Darmstadt, Deutschland und/oder Software AG USA, Inc., Reston, VA, USA, und/oder ihre Tochtergesellschaften und/oder ihre Lizenzgeber.

Der Name Software AG und die Namen der Software AG Produkte sind Marken der Software AG und/oder Software AG USA Inc., einer ihrer Tochtergesellschaften oder ihrer Lizenzgeber. Namen anderer Gesellschaften oder Produkte können Marken ihrer jeweiligen Schutzrechtsinhaber sein.

Nähere Informationen zu den Patenten und Marken der Software AG und ihrer Tochtergesellschaften befinden sich unter http://documentation.softwareag.com/legal/.

Diese Software kann Teile von Software-Produkten Dritter enthalten. Urheberrechtshinweise, Lizenzbestimmungen sowie zusätzliche Rechte und Einschränkungen dieser Drittprodukte können dem Abschnitt "License Texts, Copyright Notices and Disclaimers of Third Party Products" entnommen werden. Diese Dokumente enthalten den von den betreffenden Lizenzgebern oder den Lizenzen wörtlich vorgegebenen Wortlaut und werden daher in der jeweiligen Ursprungsprache wiedergegeben. Für einzelne, spezifische Lizenzbeschränkungen von Drittprodukten siehe PART E der Legal Notices, abrufbar unter dem Abschnitt "License Terms and Conditions for Use of Software AG Products / Copyrights and Trademark Notices of Software AG Products". Diese Dokumente sind Teil der Produktdokumentation, die unter http://softwareag.com/licenses oder im Verzeichnis der lizenzierten Produkte zu finden ist.

Die Nutzung dieser Software unterliegt den Lizenzbedingungen der Software AG. Diese Bedingungen sind Bestandteil der Produktdokumentation und befinden sich unter http://softwareag.com/licenses und/oder im Wurzelverzeichnis des lizenzierten Produkts.

#### **Dokument-ID: NATMF-NNATFUNCTIONS-912-20230424DE**

## Inhaltsverzeichnis

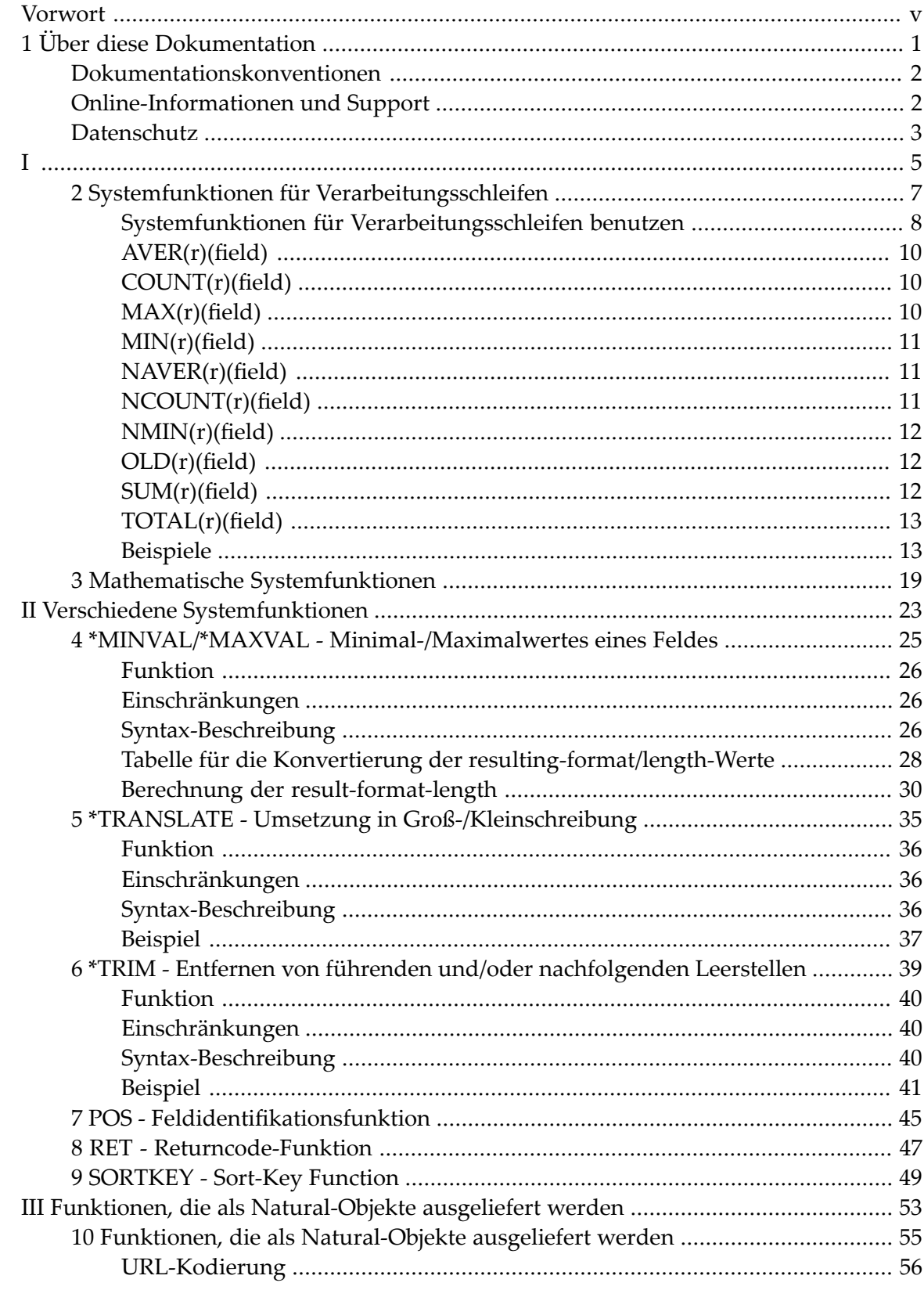

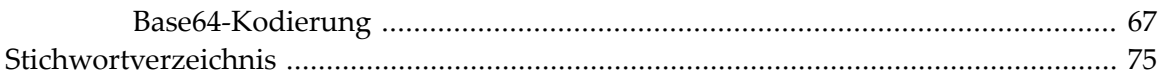

## <span id="page-4-0"></span>**Vorwort**

Diese Dokumentation beschreibt in Natural eingebaute Funktionen, die in bestimmten Statements benutzt werden können, siehe *Systemfunktionen* im *Leitfaden zur Programmierung*.

Diese Dokumentation ist in die folgenden Abschnitte untergliedert:

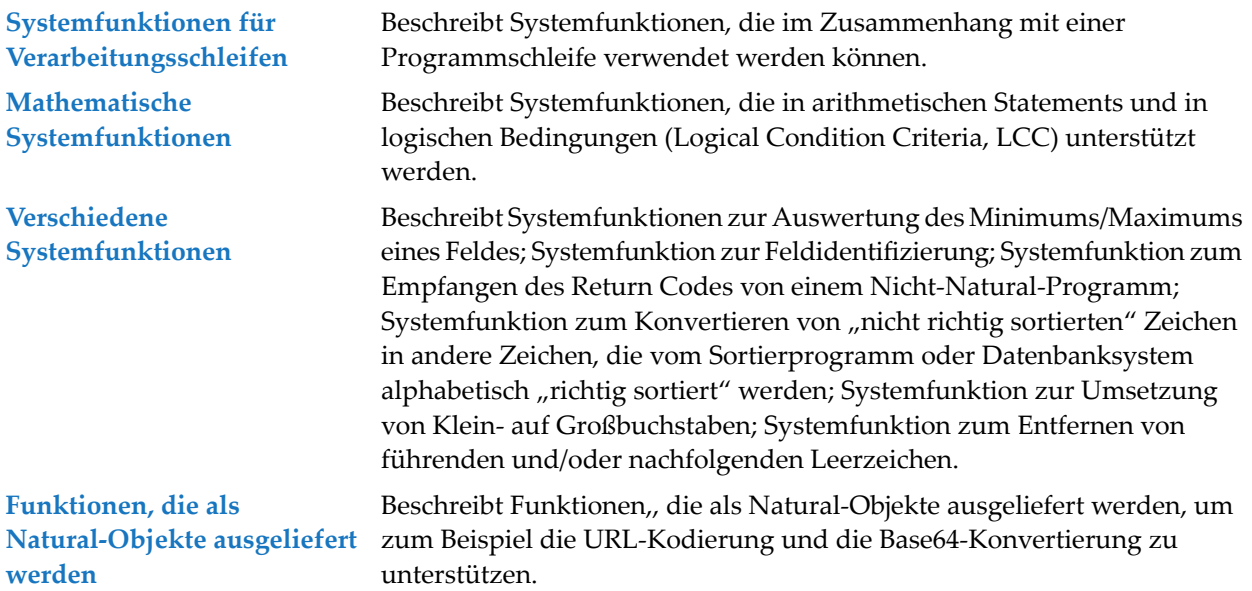

Siehe auch *Beispiel für Systemvariablen und Systemfunktionen* im *Leitfaden zur Programmierung*:

### <span id="page-6-0"></span> $\mathbf{1}$ Über diese Dokumentation

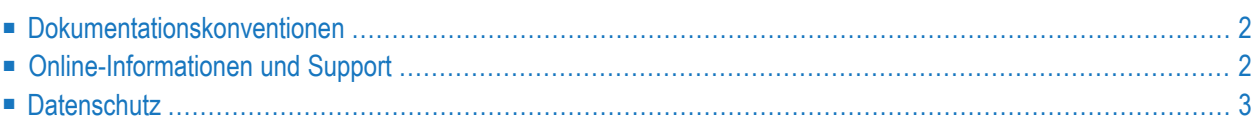

## <span id="page-7-0"></span>**Dokumentationskonventionen**

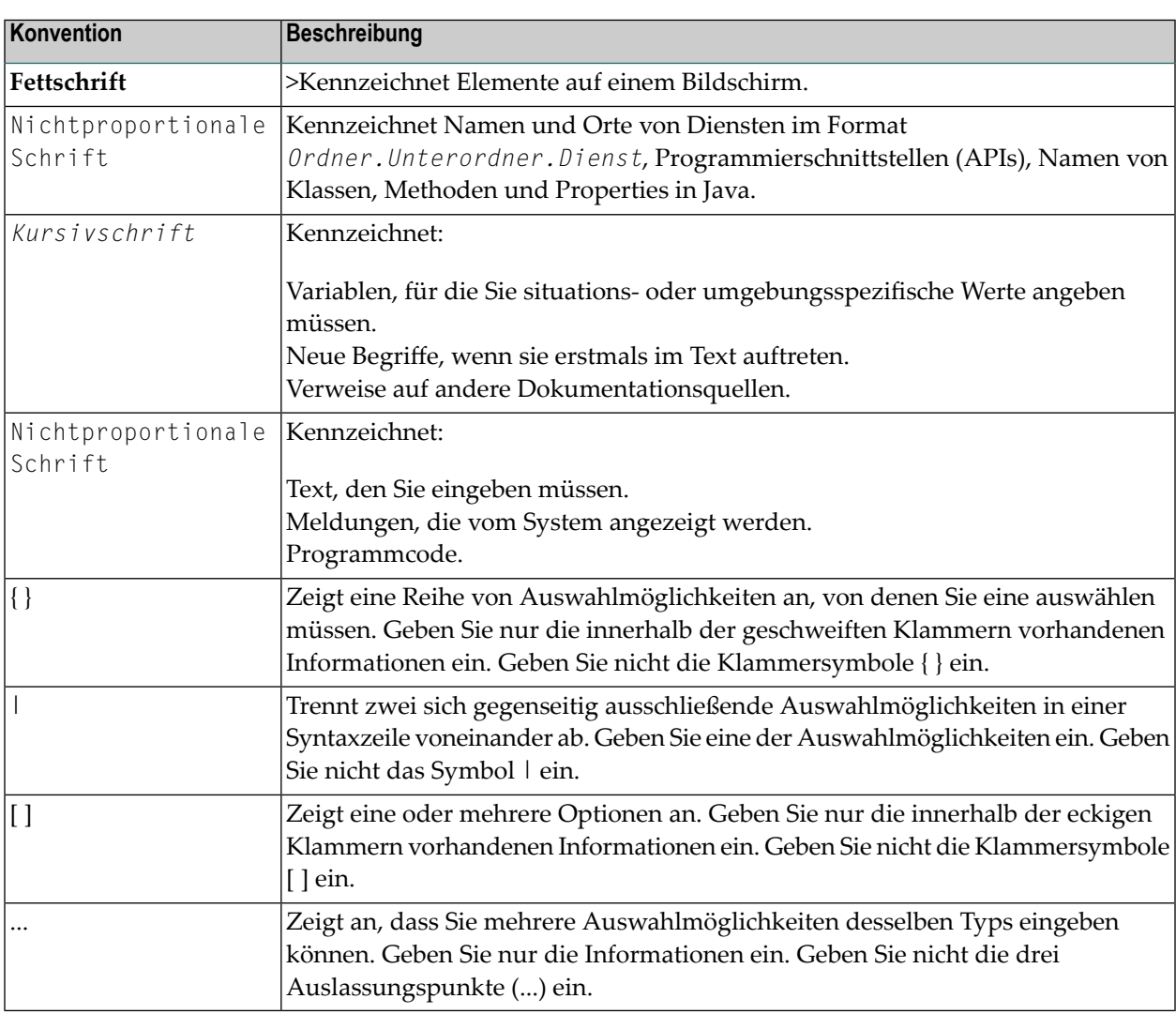

## <span id="page-7-1"></span>**Online-Informationen und Support**

#### **Produktdokumentation**

Sie finden die Produktdokumentation auf unserer Dokumentationswebsite unter **[https://documen](https://documentation.softwareag.com/)[tation.softwareag.com](https://documentation.softwareag.com/)**.

Zusätzlich können Sie auch über **[https://www.softwareag.cloud](https://www.softwareag.cloud/)** auf die Dokumentation für die Cloud-Produkte zugreifen. Navigieren Sie zum gewünschten Produkt und gehen Sie dann, je nach Produkt, zu "Developer Center", "User Center" oder "Documentation".

#### **Produktschulungen**

Sie finden hilfreiches Produktschulungsmaterial auf unserem Lernportal unter **[https://knowled](https://knowledge.softwareag.com/)[ge.softwareag.com](https://knowledge.softwareag.com/)**.

#### **Tech Community**

Auf der Website unserer Tech Community unter **[https://techcommunity.softwareag.com](https://techcommunity.softwareag.com/)** können Sie mit Experten der Software AG zusammenarbeiten. Von hier aus können Sie zum Beispiel:

- Unsere umfangreiche Wissensdatenbank durchsuchen.
- In unseren Diskussionsforen Fragen stellen und Antworten finden.
- Die neuesten Nachrichten und Ankündigungen der Software AG lesen.
- Unsere Communities erkunden.
- Unsere öffentlichen Repositories auf GitHub and Docker unter **[https://github.com/softwareag](https://github.com/softwareag/)** und **[https://hub.docker.com/publishers/softwareag>](https://hub.docker.com/publishers/softwareag/)** besuchen und weitere Ressourcen der Software AG entdecken.

#### **Produktsupport**

Support für die Produkte der Software AG steht lizenzierten Kunden über unser Empower-Portal unter **[https://empower.softwareag.com>](https://empower.softwareag.com/)** zur Verfügung. Für viele Dienstleistungen auf diesem Portal benötigen Sie ein Konto. Wenn Sie noch keines haben, dann können Sie es unter **[htt](https://empower.softwareag.com/register/)[ps://empower.softwareag.com/register>](https://empower.softwareag.com/register/)** beantragen. Sobald Sie ein Konto haben, können Sie zum Beispiel:

- Produkte, Aktualisierungen und Programmkorrekturen herunterladen.
- Das Knowledge Center nach technischen Informationen und Tipps durchsuchen.
- Frühwarnungen und kritische Alarme abonnieren.
- <span id="page-8-0"></span>■ Supportfälle öffnen und aktualisieren.
- Anfragen für neue Produktmerkmale einreichen.

## **Datenschutz**

Die Produkte der Software AG stellen Funktionen zur Verarbeitung von personenbezogenen Daten gemäß der Datenschutz-Grundverordnung (DSGVO) der Europäischen Union zur Verfügung. Gegebenenfalls sind in der betreffenden Systemverwaltungsdokumentation entsprechende Schritte dokumentiert.

# <span id="page-10-0"></span>I

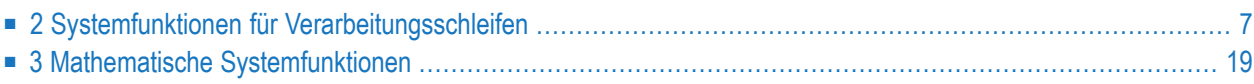

## <span id="page-12-0"></span> $\overline{2}$

## Systemfunktionen für Verarbeitungsschleifen

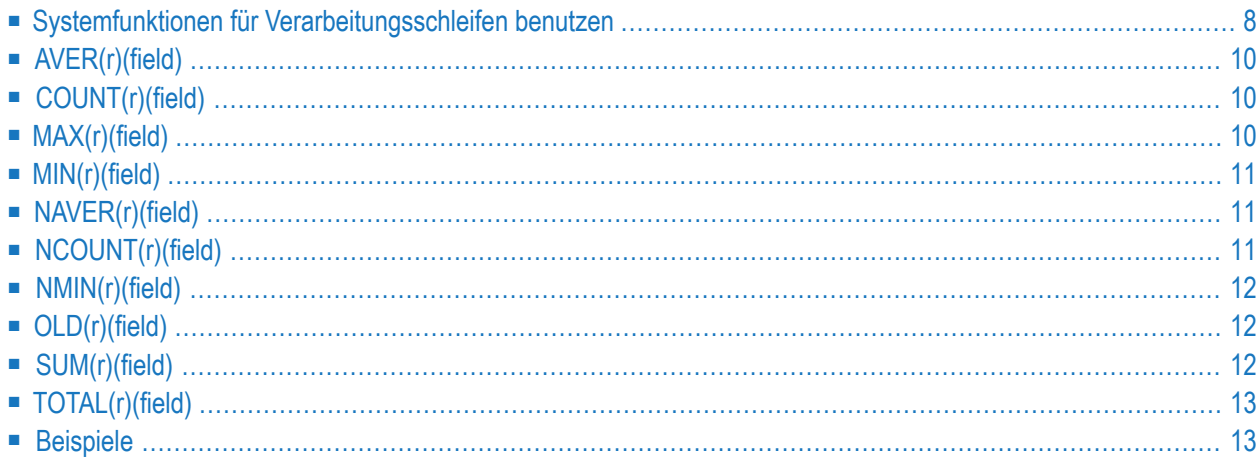

Dieses Kapitel erläutert die Natural-Systemfunktionen, die im Zusammenhang mit einer Programmschleife verwendet werden können.

### <span id="page-13-0"></span>**Systemfunktionen für Verarbeitungsschleifen benutzen**

- [Spezifikation/Auswertung](#page-13-1)
- [Systemfunktionen](#page-14-0) im SORT GIVE-Statement
- [Arithmetischer](#page-14-1) Überlauf bei AVER, NAVER, SUM oder TOTAL
- [Statement-Referenzierung](#page-15-3) (r)

#### <span id="page-13-1"></span>**Spezifikation/Auswertung**

Natural-Systemfunktionen können angegeben werden in

- zuweisenden und arithmetischen Statements:
	- MOVE
	- ASSIGN
	- COMPUTE
	- ADD
	- SUBTRACT
	- MULTIPLY
	- DIVIDE
- in Eingabe-Ausgabe-Statements:
	- DISPLAY
	- PRINT
	- WRITE

die in einem der folgenden Statement-Blöcke stehen:

- AT BREAK
- AT END OF DATA
- AT END OF PAGE

d.h. für alle Verarbeitungsschleifen in den Statements FIND, READ, HISTOGRAM, SORT oder READ WORK FILE.

Wenn eine Systemfunktion in einem AT END OF PAGE-Statement verwendet wird, muss das betreffende DISPLAY-Statement eine GIVE SYSTEM FUNCTIONS-Klausel enthalten.

Datensätze, die aufgrund einer WHERE-Klausel zurückgewiesen werden, werden von einer Systemfunktion nicht ausgewertet.

Wenn mittels Systemfunktionen Datenbankfelder ausgewertet werden, die aus FIND-, READ-, HISTOGRAM- oder SORT-Schleifen stammen, die auf verschiedenen Ebenen liegen, werden die Feldwerte jeweils entsprechend ihrer Position in der Verarbeitungsschleifen-Hierarchie verarbeitet. Werte einer äußeren Schleife werden zum Beispiel nur dann verarbeitet, wenn für diese Schleife neue Datenwerte erhalten werden.

Wird eine Benutzervariable vor der ersten Verarbeitungsschleife definiert, wird sie für Systemfunktionen in der Schleife ausgewertet, in der das AT BREAK-, AT END OF DATA- oder AT END OF PAGE-Statement steht; wird eine Benutzervariable innerhalb einer Schleife definiert, wird sie in der gleichen Weise wie ein Datenbankfeld in der derselben Schleife behandelt.

Bei dem selektiven Einsatz von Systemfunktionen zur Auswertung von Benutzervariablen empfiehlt es sich, eine bestimmte Verarbeitungsschleife zu referenzieren (mittels Statement-Label oder Quellcode-Zeilennummer), um genau festzulegen, in welcher Schleife der Wert der Benutzervariablen ausgewertet werden soll.

#### <span id="page-14-0"></span>**Systemfunktionen im SORT GIVE-Statement**

Eine Systemfunktion kann auch referenziert werden, nachdem sie in der GIVE-Klausel eines SORT-Statements ausgewertet wurde.

<span id="page-14-1"></span>In diesem Fall muss dem Namen der Systemfunktion bei der Referenzierung ein Stern (\*) vorangestellt werden.

#### **Arithmetischer Überlauf bei AVER, NAVER, SUM oder TOTAL**

Ein Feld, das Sie mit den Systemfunktionen **[AVER](#page-15-0)**, **[NAVER](#page-16-1)**, **[SUM](#page-17-2)** oder **[TOTAL](#page-18-0)** verwenden, muss lang genug sein (standardmäßig oder vom Benutzer definiert), um die Summe der Feldwerte aufzunehmen. Falls der addierte Wert die Länge des Feldes überschreitet, erhalten Sie eine Fehlermeldung.

Normalerweise hat die Systemfunktion dieselbe Länge wie das angegebene Feld; ist diese Länge nicht ausreichend, dann verwenden Sie den Parameter NL des SORT GIVE-Statements, um die Ausgabelänge zu vergrößern:

#### SUM(*field*)(NL=*nn*)

Dadurch vergrößert sich nicht nur die Ausgabelänge, sondern auch die interne Länge des Feldes.

#### <span id="page-15-3"></span>**Statement-Referenzierung (r)**

Statement-Referenzierung kann auch auf bei Systemfunktionen angewendet werden. Weitere Einzelheiten entnehmen Sie dem Unterabschnitt *Datenbankfelder mit der (r)-Notation referenzieren - Notation (r)* im Abschnitt *Benutzervariablen* im *Natural Leitfaden zur Programmierung*.

Durch Verwendung eines Statement-Labels oder Angabe der Quellcode-Zeilennummer(*r*) können Sie bestimmen, in welcher Verarbeitungsschleife die jeweilige Systemfunktion für das betreffende Feld ausgewertet werden soll.

## <span id="page-15-0"></span>**AVER(r)(field)**

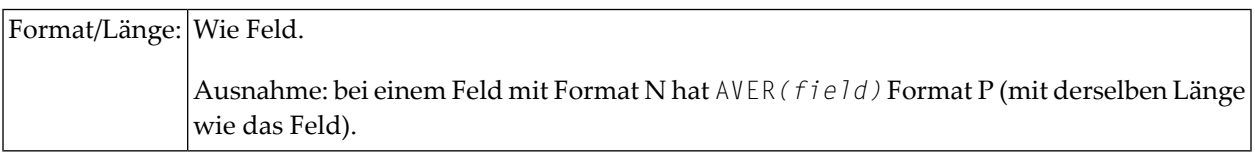

<span id="page-15-1"></span>Diese Systemfunktion enthält den Durchschnittswert (Average) aller Werte des angegebenen Feldes. AVER wird aktualisiert, wenn die Bedingung, unter der AVER angefordert wurde, erfüllt ist.

## **COUNT(r)(field)**

#### Format/Länge: P7

<span id="page-15-2"></span>Diese Systemfunktion zählt die Durchläufe einer Verarbeitungsschleife. Der Wert von COUNT erhöht sich jedesmal um 1, wenn die Verarbeitungsschleife, in der sich COUNT befindet, durchlaufen wird, und zwar unabhängig vom Wert des mit COUNT angegebenen Feldes.

## **MAX(r)(field)**

#### Format/Länge: Wie Feld.

Diese Systemfunktion enthält den größten Wert des angegebenen Feldes. MAX wird (falls erforderlich) jedesmal aktualisiert, wenn die Verarbeitungsschleife, in der sich MAX befindet, ausgeführt wird.

## <span id="page-16-0"></span>**MIN(r)(field)**

Format/Länge: Wie Feld.

Diese Systemfunktion enthält den kleinsten Wert des angegebenen Feldes. MIN wird (falls erforderlich) jedesmal aktualisiert, wenn die Verarbeitungsschleife, in der sich MIN befindet, ausgeführt wird.

## <span id="page-16-1"></span>**NAVER(r)(field)**

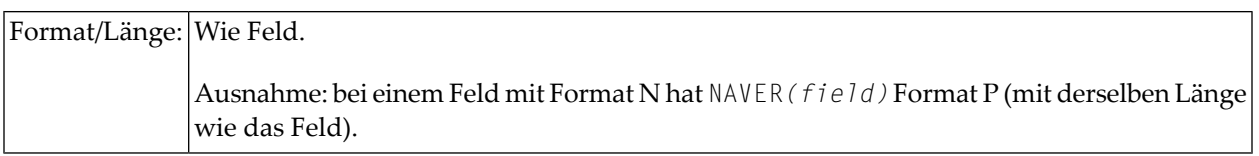

<span id="page-16-2"></span>Diese Systemfunktion enthält den Durchschnittswert (Average) aller Werte des angegebenen Feldes, wobei Nullwerte nicht berücksichtigt werden. NAVER wird aktualisiert, wenn die Bedingung, unter der NAVER angefordert wurde, erfüllt ist.

## **NCOUNT(r)(field)**

### Format/Länge: P7

Diese Systemfunktion zählt die Durchläufe einer Verarbeitungsschleife. Der Wert von NCOUNT erhöht sich jedesmal um 1, wenn die Verarbeitungsschleife, in der sich NCOUNT befindet, durchlaufen wird, wobei Durchläufe, bei denen der Wert des angegebenen Feldes Null ist, nicht mitgezählt werden.

Ob das Ergebnis von NCOUNT ein Array oder ein Skalarwert ist, hängt vom Argument (*field*) ab. Die Anzahl der resultierenden Ausprägungen ist dieselbe wie bei Feld.

## <span id="page-17-0"></span>**NMIN(r)(field)**

Format/Länge: Wie Feld.

Diese Systemfunktion enthält den kleinsten Wert des angegebenen Feldes, wobei Nullwerte nicht berücksichtigt werden. NMIN wird (falls erforderlich) jedesmal aktualisiert, wenn die Verarbeitungsschleife, in der sich NMIN befindet, ausgeführt wird.

## <span id="page-17-1"></span>**OLD(r)(field)**

Format/Länge: Wie Feld.

<span id="page-17-2"></span>Diese Systemfunktion enthält den "alten" Wert des angegebenen Feldes, d.h. den Wert, den das Feld vor einem in einer AT BREAK-Bedingung spezifizierten Gruppenwechsel (Wechsel des Feldwertes) bzw. vor einer Seitenende- oder Datenende-Bedingung (END OF PAGE, END OF DATA) hatte.

## **SUM(r)(field)**

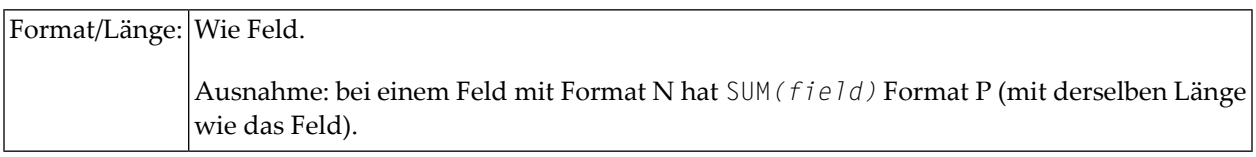

Diese Systemfunktion enthält die Summe aller Werte des angegebenen Feldes. SUM wird jedesmal aktualisiert, wenn die Verarbeitungsschleife, in der sich SUM befindet, ausgeführt wird. SUM wird nach jedem AT BREAK-Gruppenwechsel wieder auf Null gesetzt, addiert also nur Werte zwischen zwei Gruppenwechseln.

## <span id="page-18-0"></span>TOTAL(r)(field)

```
Format/Länge: Wie Feld.
               Ausnahme: bei einem Feld mit Format N hat T0TAL (field) Format P (mit derselben Länge
               wie das Feld).
```
<span id="page-18-1"></span>Diese Systemfunktion enthält die Gesamtsumme aller Werte des angegebenen Feldes in allen offenen Verarbeitungsschleifen, in denen TOTAL vorkommt.

## **Beispiele**

- Beispiel 1 AT BREAK-Statement mit Natural-Systemfunktionen OLD, MIN, AVER, MAX, SUM, **COUNT**
- Beispiel 2 AT BREAK-Statement mit Natural-Systemfunktion AVER
- Beispiel 3 AT END OF DATA-Statement mit Systemfunktionen MAX, MIN, AVER
- Beispiel 4 AT END OF PAGE-Statement mit Systemfunktion AVER

#### <span id="page-18-2"></span>Beispiel 1 - AT BREAK-Statement mit Natural-Systemfunktionen OLD, MIN, AVER, MAX, SUM, COUNT

```
** Example 'ATBEX3': AT BREAK (with Natural system functions)
         *************************************
*********
                                                             DEFINE DATA LOCAL
1 EMPLOY-VIEW VIEW OF EMPLOYEES
 2 NAME
 2 CITY
 2 SALARY
            (1)2 CURR-CODE (1)
END-DEFINE
LIMIT<sub>3</sub>
READ EMPLOY-VIEW LOGICAL BY CITY = 'SALT LAKE CITY'
 DISPLAY NOTITLE CITY NAME 'SALARY' SALARY(1) 'CURRENCY' CURR-CODE(1)
 / *
 AT BREAK OF CITY
   WRITE / OLD(CITY) (EM=X^X^X^X^X^X^X^X^X^X^X^X^X^X^X^X^X
     31TMINIMUM:' MIN(SALARY(1)) CURR-CODE(1) /
             AVERAGE:' AVER(SALARY(1)) CURR-CODE(1) /
      31T31TMAXIMUM:' MAX(SALARY(1)) CURR–CODE(1) /
      31TSUM: ' SUM(SALARY(1)) CURR-CODE(1) /
      35T COUNT(SALARY(1)) 'RECORDS FOUND' /
 END-BREAK
  / *
 AT END OF DATA
```
 WRITE 22T 'TOTAL (ALL RECORDS):' T\*SALARY TOTAL(SALARY(1)) CURR-CODE(1) END-ENDDATA END-READ \* END ↩

Ausgabe des Programms ATBEX3:

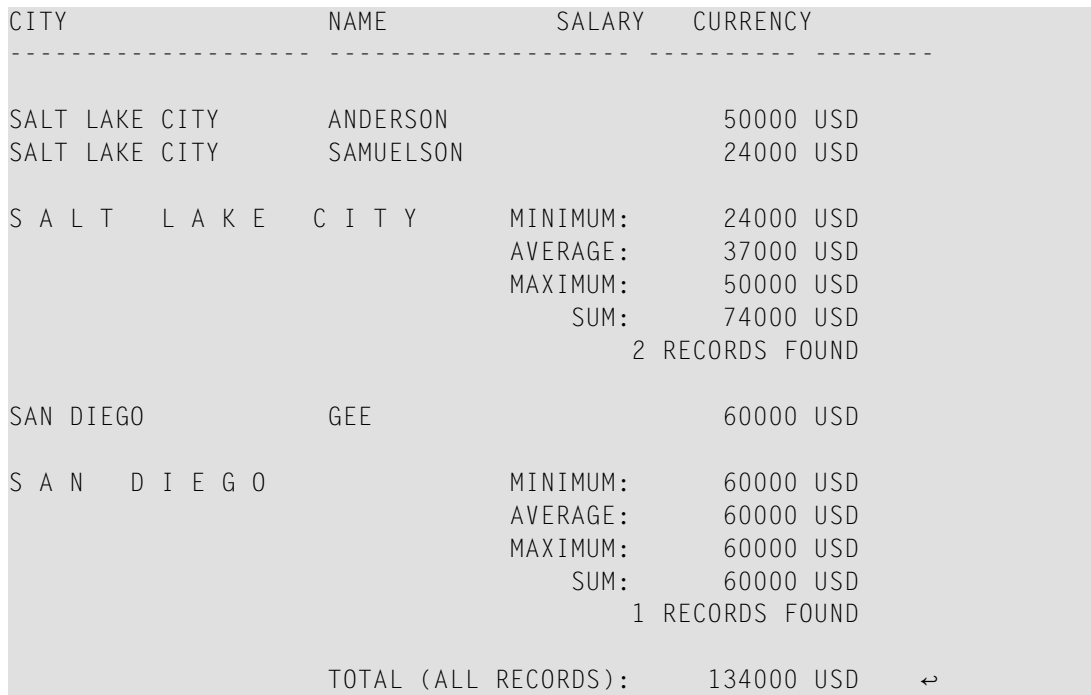

#### <span id="page-19-0"></span>**Beispiel 2 − AT BREAK-Statement mit Natural-Systemfunktion AVER**

```
** Example 'ATBEX4': AT BREAK (with Natural system functions)
************************************************************************
DEFINE DATA LOCAL
1 EMPLOY-VIEW VIEW OF EMPLOYEES
  2 NAME
 2 CITY
  2 SALARY (2)
*
1 #INC-SALARY (P11)
END-DEFINE
*
LIMIT 4
EMPL. READ EMPLOY-VIEW BY CITY STARTING FROM 'ALBU'
  COMPUTE #INC-SALARY = SALARY (1) + SALARY (2)DISPLAY NAME CITY SALARY (1:2) 'CUMULATIVE' #INC-SALARY
  SKIP 1
 /*
  AT BREAK CITY
```

```
WRITE NOTITLE
    'AVERAGE:' T*SALARY (1) AVER(SALARY(1)) /
    'AVERAGE CUMULATIVE:' T*#INC-SALARY AVER(EMPL.) (#INC-SALARY)
 END-BREAK 
END-READ 
* 
END
```
Ausgabe des Programms ATBEX4:

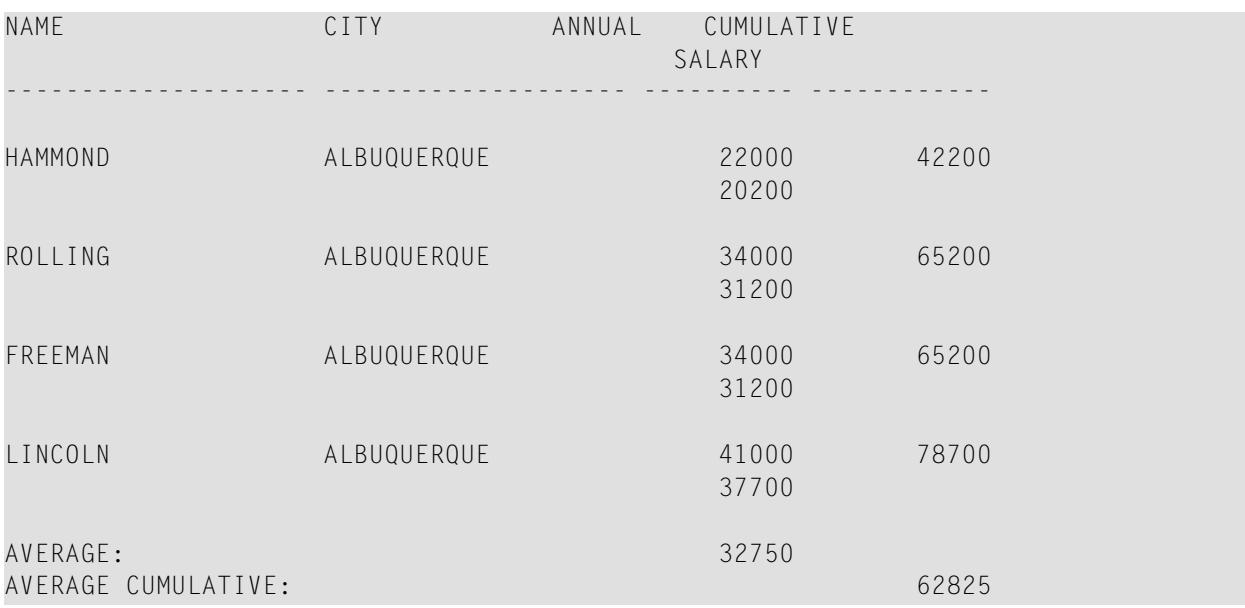

#### <span id="page-20-0"></span>**Beispiel 3 − AT END OF DATA-Statement mit Systemfunktionen MAX, MIN, AVER**

```
** Example 'AEDEX1S': AT END OF DATA
************************************************************************
DEFINE DATA LOCAL
1 EMPLOY-VIEW VIEW OF EMPLOYEES
 2 PERSONNEL-ID
 2 NAME
 2 FIRST-NAME
 2 SALARY (1)
 2 CURR-CODE (1)
END-DEFINE
*
LIMIT 5
EMP. FIND EMPLOY-VIEW WITH CITY = 'STUTTGART'
 IF NO RECORDS FOUND
   ENTER
 END-NOREC
 DISPLAY PERSONNEL-ID NAME FIRST-NAME
         SALARY (1) CURR-CODE (1)
  /*
 AT END OF DATA
```

```
IF *COUNTER (EMP.) = 0WRITE 'NO RECORDS FOUND'
    ESCAPE BOTTOM
   END-IF
   WRITE NOTITLE / 'SALARY STATISTICS:'
              / 7X 'MAXIMUM:' MAX(SALARY(1)) CURR-CODE (1)
               / 7X 'MINIMUM:' MIN(SALARY(1)) CURR-CODE (1)
               / 7X 'AVERAGE:' AVER(SALARY(1)) CURR-CODE (1)
 END-ENDDATA 
  /* 
END-FIND 
* 
END
```
Ausgabe des Programms AEDEX1S:

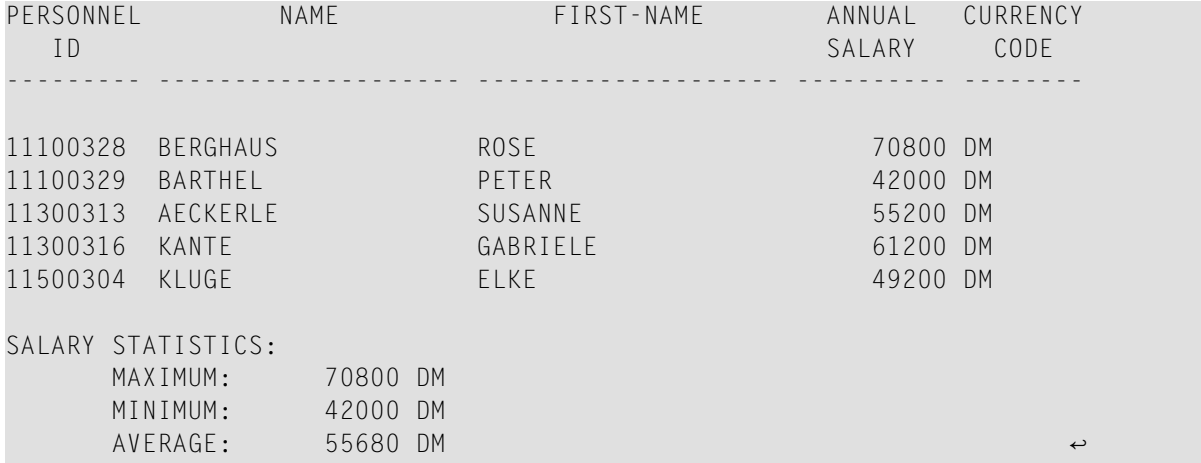

#### <span id="page-21-0"></span>**Beispiel 4 − AT END OF PAGE-Statement mit Systemfunktion AVER**

```
** Example 'AEPEX1S': AT END OF PAGE (structured mode)
************************************************************************
DEFINE DATA LOCAL
1 EMPLOY-VIEW VIEW OF EMPLOYEES
 2 PERSONNEL-ID
 2 NAME
 2 JOB-TITLE
 2 SALARY (1)
 2 CURR-CODE (1)
END-DEFINE
*
FORMAT PS=10
LIMIT 10
READ EMPLOY-VIEW BY PERSONNEL-ID FROM '20017000'
  DISPLAY NOTITLE GIVE SYSTEM FUNCTIONS
          NAME JOB-TITLE 'SALARY' SALARY(1) CURR-CODE (1)
  /*
  AT END OF PAGE
```

```
WRITE / 28T 'AVERAGE SALARY: ...' AVER(SALARY(1)) CURR-CODE (1)
  END-ENDPAGE
END-READ 
* 
END \leftrightarrow
```
Ausgabe des Programms AEPEX1S:

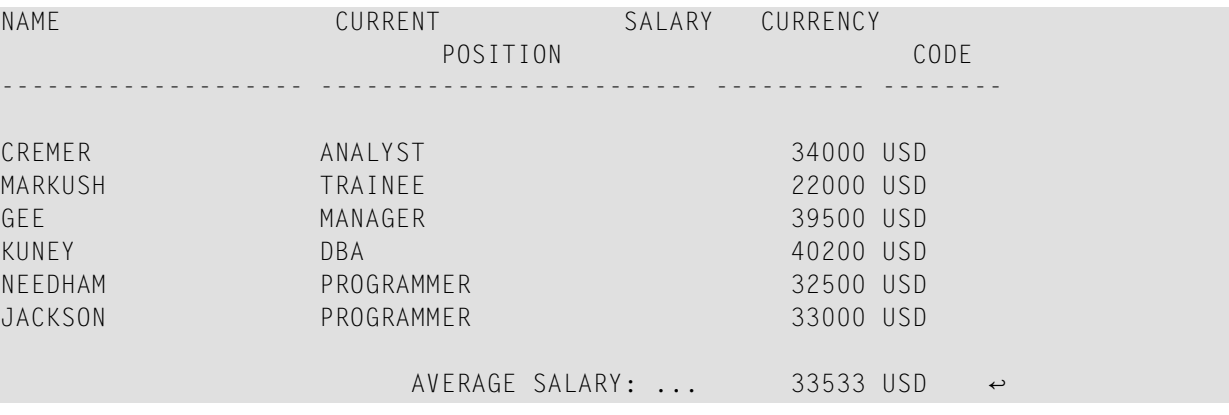

## <span id="page-24-0"></span>**3 Mathematische Systemfunktionen**

In logischen Bedingungen und den Arithmetik-Statements ADD, COMPUTE, DIVIDE, MULTIPLY und SUBTRACT können Sie die folgenden mathematischen Funktionen verwenden:

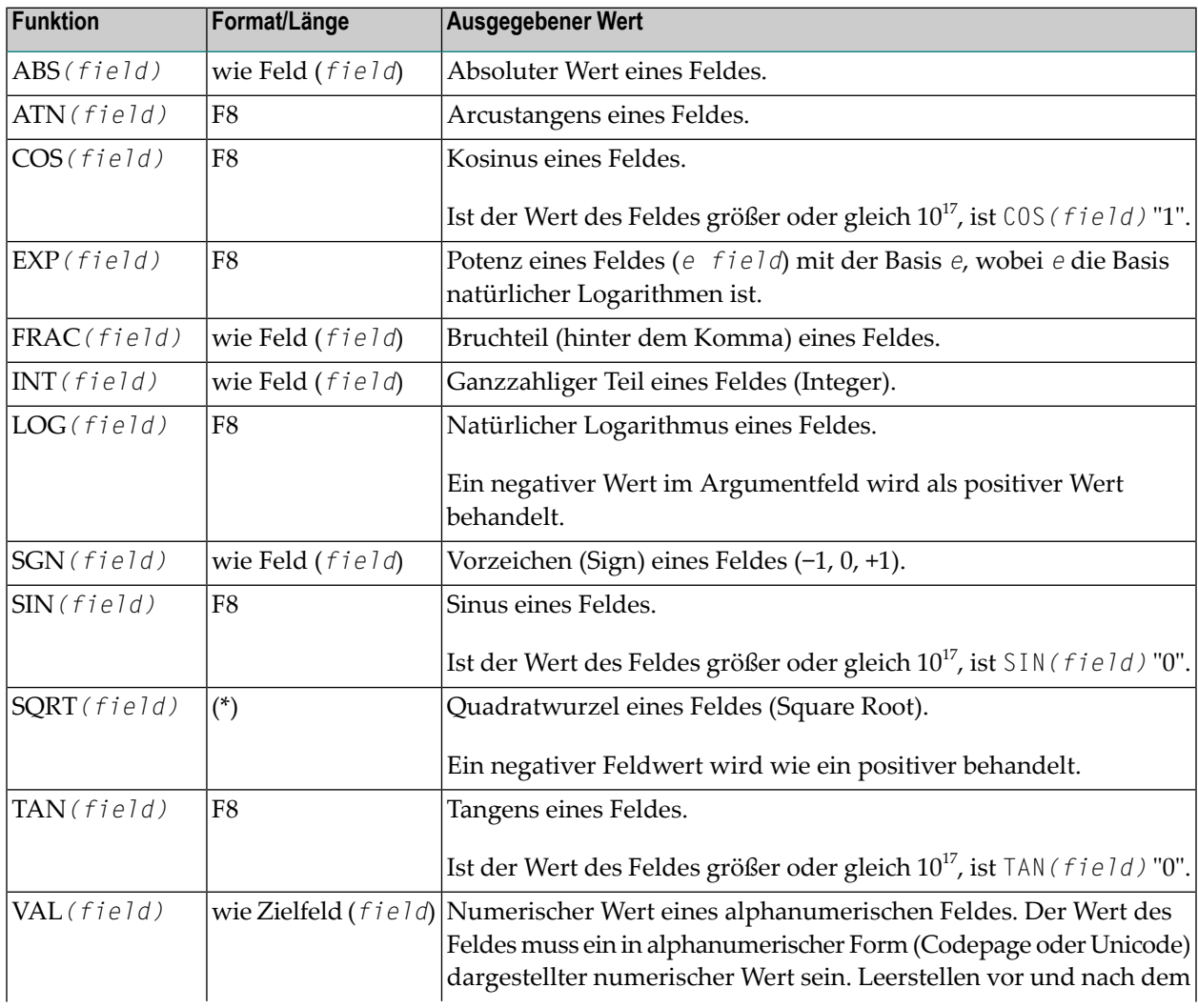

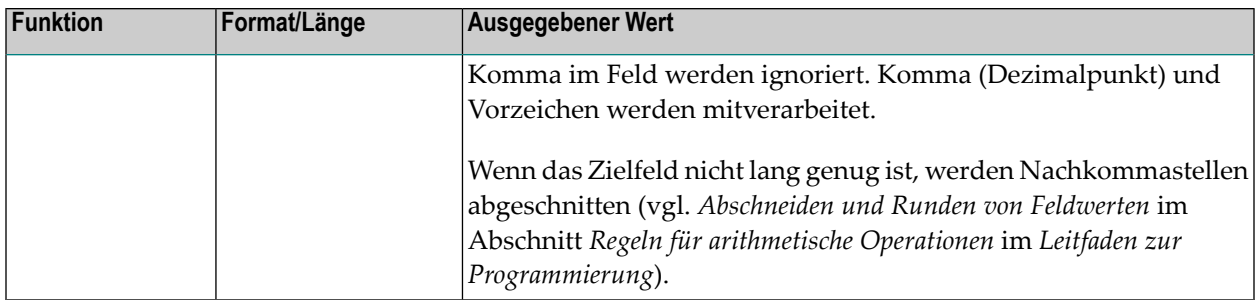

Diese Funktion wird wie folgt ausgewertet:

- Wenn das Feld Format/Länge F4 hat, hat  $SQRT$  (field) auch Format/Länge F4.
- Wenn das Feld Format/Länge F8 oder I hat, hat SQRT (field) Format/Länge F8.
- Wenn das Feld Format N oder P hat, siehe Informationen zu Format/Länge von SQRT(field) im Abschnitt Genauigkeit der Ergebnisse bei arithmetischen Operationen im Leitfaden zur Programmierung.

hat SQRT (field) Format/Länge Nn.7 bzw. Pn.7 (wobei n automatisch groß genug berechnet wird).

Ein mit einer mathematischen Funktion (außer VAL) verwendetes Feld kann eine Konstante oder ein Skalar sein und muss numerisches, gepackt numerisches, Ganzzahl- oder Gleitkomma-Format (N, P, I oder F) haben.

Ein mit der Funktion VAL verwendetes Feld kann eine Konstante, ein Skalar oder ein Array sein und muss alphanumerisches Format haben.

#### Beispiel für mathematische Funktionen:

```
** Example 'MATHEX': Mathematical functions
DEFINE DATA LOCAL
1 #A (N2.1) INIT <10>
1 #B(N2.1) INIT \langle -6.3 \rangle1 #C (N2.1) INIT \langle 0 \rangle1 #LOGA (N2.6)
1 #SQRTA (N2.6)
1 #TANA (N2.6)
1 #ABS
       (N2, 1)1 #FRAC (N2.1)
1 #INT
      (N2.1)1 #SGN
       (N1)FND-DEFINE
COMPUTE #LOGA = LOG(\#A)WRITE NOTITLE '=' #A 5X 'LOG'
                               40T #LOGA
COMPUTE #SQRTA = SQRT(#A)
```
WRITE  $'=" #A 5X 'SQUARE ROOT' 40T #SQRTA$ \* COMPUTE  $#TANA = TAN(HA)$ WRITE  $'=" #A 5X 'TANGENT' 40T #TANA$ \* COMPUTE  $#ABS = ABS({#B})$ WRITE  $// '=' #B 5X 'ABSOLUTE' 40T #ABS$ \* COMPUTE  $#FRAC = FRAC$ ( $#B$ ) WRITE  $'=" #B 5X 'FRACTIONAL' 40T #FRAC$ \* COMPUTE  $#INT = INT(HB)$ WRITE  $'=" #B 5X 'INTEGR' 40T #INT$ \* COMPUTE  $#SGN = SGN(HA)$ WRITE  $// '=' #A 5X 'SIGN' 40T #SGN$ \* COMPUTE  $#SGN = SGN(HB)$ WRITE  $'=" #B 5X 'SIGN' 40T #SGN$ \* COMPUTE #SGN = **SGN(#C)** WRITE  $'=" #C 5X 'SIGN' 40T #SGN$ \* END ↩

#### Ausgabe des Programms MATHEX:

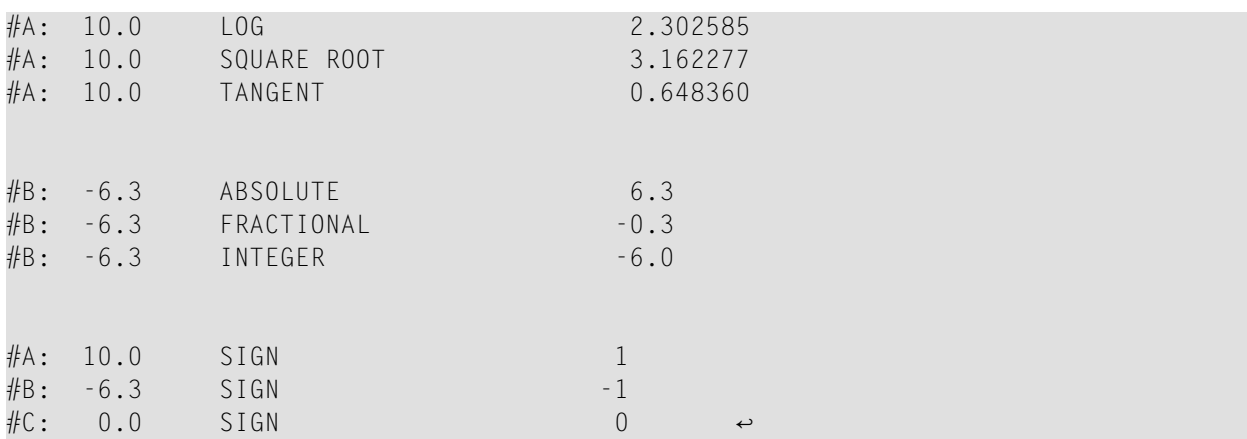

# <span id="page-28-0"></span>**II Verschiedene Systemfunktionen**

Folgende Themen werden behandelt:

**[\\*MINVAL/\\*MAXVAL](#page-30-0) - Minimum/Maximum auswerten \*TRANSLATE - Zeichen in [Groß-/Kleinschreibung](#page-40-0) umsetzen \*TRIM - Führende und/oder [nachfolgende](#page-44-0) Leerstellen entfernen POS - [Feldidentifikationsfunktion](#page-50-0) RET - [Returncode-Funktion](#page-52-0) SORTKEY - [Sortierschlüssel-Funktion](#page-54-0)**

<span id="page-30-0"></span>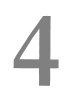

## \*MINVAL/\*MAXVAL - Minimal-/Maximalwertes eines Feldes

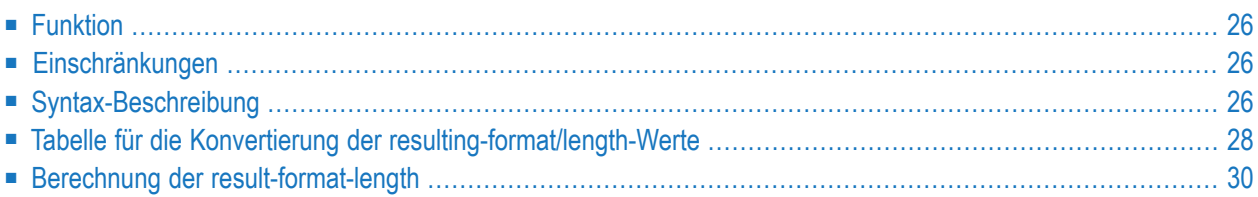

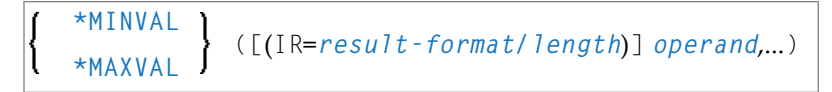

*format/length*: Format und Länge können entweder explizit mit der IR-Klausel angegeben oder automatisch mit Hilfe den unten aufgeführten Tabellen errechnet werden, siehe *[Tabelle](#page-33-0) für die Konvertierung der [resulting-format/length](#page-33-0)-Werte*.

## <span id="page-31-0"></span>**Funktion**

Die Natural-Systemfunktion \*MINVAL bzw. \*MAXVAL wertet die Minimal-/Maximalwerte aller gegebenen Operanden aus. Das Ergebnis ist immer ein Skalarwert. Wird ein Array als Operand angegeben, dann wird der Minimal- bzw. Maximalwert aller Array-Felder ausgewertet.

<span id="page-31-1"></span>Wenn bei Verwendung von alphanumerischen oder binären Daten dieselben Daten als Argument angegeben sind, (z.B. \*MINVAL('AB','AB')), dann ist das Ergebnis das Argument mit dem kleinsten/größten Längenwert.

## **Einschränkungen**

Für die Verwendung der Systemfunktion \*MINVAL/\*MAXVAL gelten folgende Einschränkungen:

- <span id="page-31-2"></span>■ \*MINVAL/\*MAXVAL darf nicht an Stellen verwendet werden, an denen eine Zielvariable erwartet wird.
- \*MINVAL/\*MAXVAL darf nicht in einer anderen Systemfunktion verschachtelt werden

## **Syntax-Beschreibung**

Operanden-Definitionstabelle:

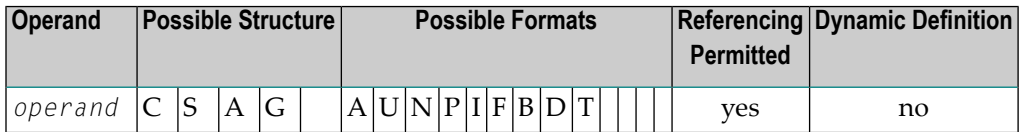

Syntax-Elementbeschreibung:

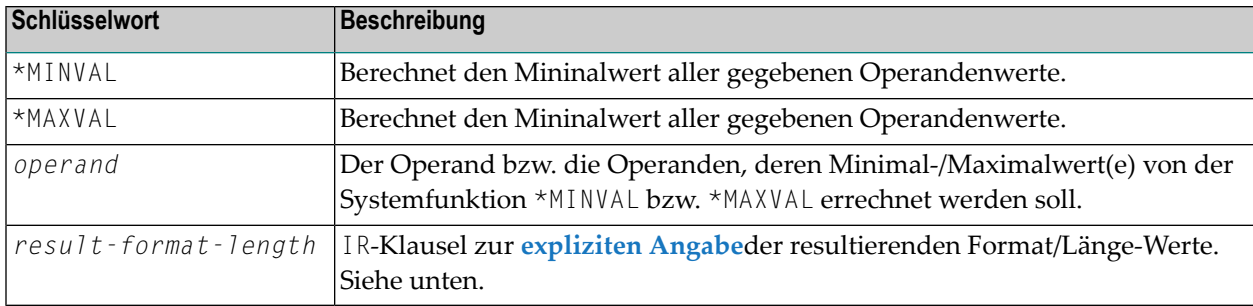

#### **IR-Klausel**

Diese Klausel kann zur expliziten Angabe der *result-format/length*-Werte für die gesamte Systemfunktion \*MINVAL bzw. \*MAXVAL verwendet werden.

```
IR=result-format/length
```
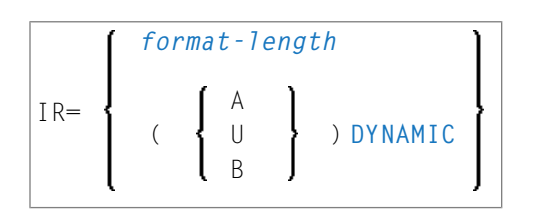

Eine Aufstellung der gültigen *result-format/length*-Werte ist im Abschnitt **[Tabelle](#page-33-0) für die Konvertierung der** *[resulting-format/length](#page-33-0)***-Werte** enthalten.

Syntax-Elementbeschreibung:

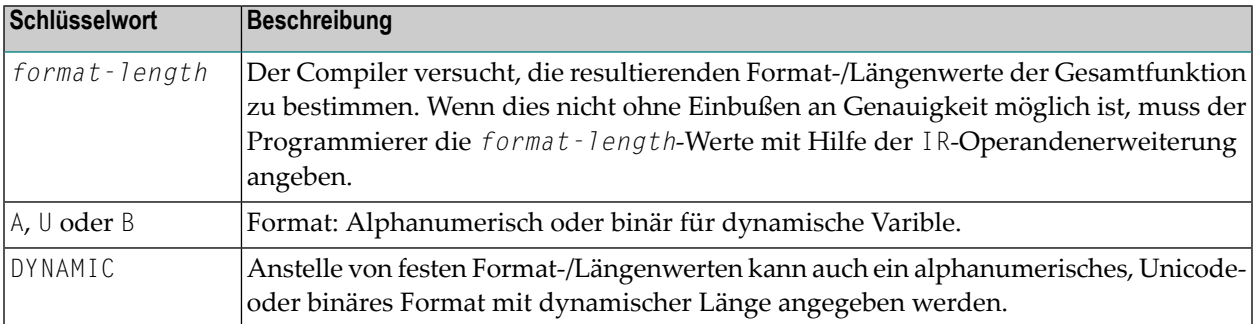

Beispiel:

```
DEFINE DATA LOCAL
1 #RESULTI (I4)
1 #RESULTA (A20)
1 #RESULTADYN (A) DYNAMIC
1 #A(I4) CONST <1234>
1 #B(A20) CONST <H'30313233'> /* '0123' stored
1 #C(I2/1:3) CONST <2000, 2100, 2200>
END-DEFINE
*
#RESULTA := *MAXVAL((IR=A20) #A, #B) /*no error, I4->A20 is allowed!
#RESULTADYN := *MAXVAL((IR=(A)DYNAMIC) #A, #B) /*result is (A) dynamic
/* #RESULTI := *MAXVAL((IR=I4) #A, #B) /*compiler error, because conv. \leftrightarrowA20->I4 is not allowed! 
\#RESULTI := *MAXVAL((IR=I4) \#A, \#C(*)) /*maximum of the array is \leftrightarrowevaluated
DISPLAY #RESULTA #RESULTADYN (AL=10) #RESULTI
END
```
### <span id="page-33-0"></span>**Tabelle für die Konvertierung der resulting-format/length-Werte**

Es gibt zwei Arten, die resultierenden Format-/Längenwerte für die gesamte Systemfunktion \*MINVAL/\*MAXVAL anzugeben.

- <span id="page-33-1"></span>■ Explizite Angabe der resultierenden [Format-/Längenwerte](#page-33-1)
- Implizite Angabe der resultierenden [Format-/Längenwerte](#page-33-2)

#### **Explizite Angabe der resultierenden Format-/Längenwerte**

<span id="page-33-2"></span>Die resultierenden Format-/Längenwerte für die gesamte Systemfunktion \*MINVAL bzw. \*MAXVAL können mit der IR-Klausel angegeben werden. Alle angegebenen Operanden werden in die mit dieser Klausel festgelegten resultierenden Format-/Längenwerte umgewandelt, wenn dies ohne Einbußen bezüglich der Genauigkeit möglich ist. Anschließend erfolgt die Berechnung der Minimalbzw. Maximalwerte aller umgewandelten Operanden, und es wird ein einziger Skalarwert mit dem errechneten Format-/Längenwert als Ergebnis für die gesamte Systemfunktion festgelegt.

#### **Implizite Angabe der resultierenden Format-/Längenwerte**

Wenn keine IR-Klausel in der Systemfunktion \*MINVAL bzw. \*MAXVAL verwendet wird, erfolgt die Berechnung der resultierenden Format-/Längenwerte anhand der Formate/Längen aller in der Systemfunktion als Argument angegebenen Operanden. Dabei wird der *format/length*-Wert jedes einzelnen Operanden genommen und mit dem *format/length*-Wert des darauf folgenden Operanden in der Argument-Liste zusammengefasst. Der resultierenden Format-/Längenwert von zwei einzelnen Operanden wird dann gemäß der unten aufgeführten Tabellen errechnet.

Die Tabelle für die Konvertierung der *resulting-format/length*-Werte ist in zwei Untertabellen aufgeteilt. Kombinationen, die nicht in diesen beiden Tabellen aufgeführt sind, sind ungültig und dürfen in der Argument-Liste der Systemfunktion \*MINVAL bzw. \*MAXVAL nicht verwendet werden. Das Schlüsselwort FLF gibt an, wann zur Vermeidung von Ungenauigkeiten die IR-Klausel zur Festlegung des resultierenden Format-/Längenwertes benutzt werden muss.

#### **Tabelle 1**

Enthält alle nummerischen Kombinationsmöglichkeiten für zwei verschiedene Operanden.

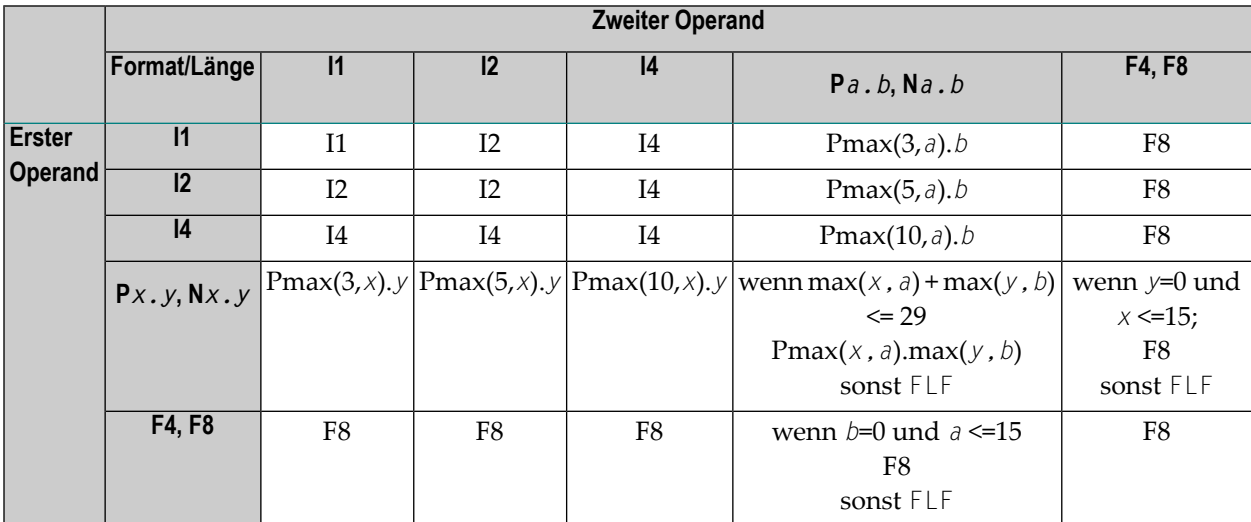

Legende:

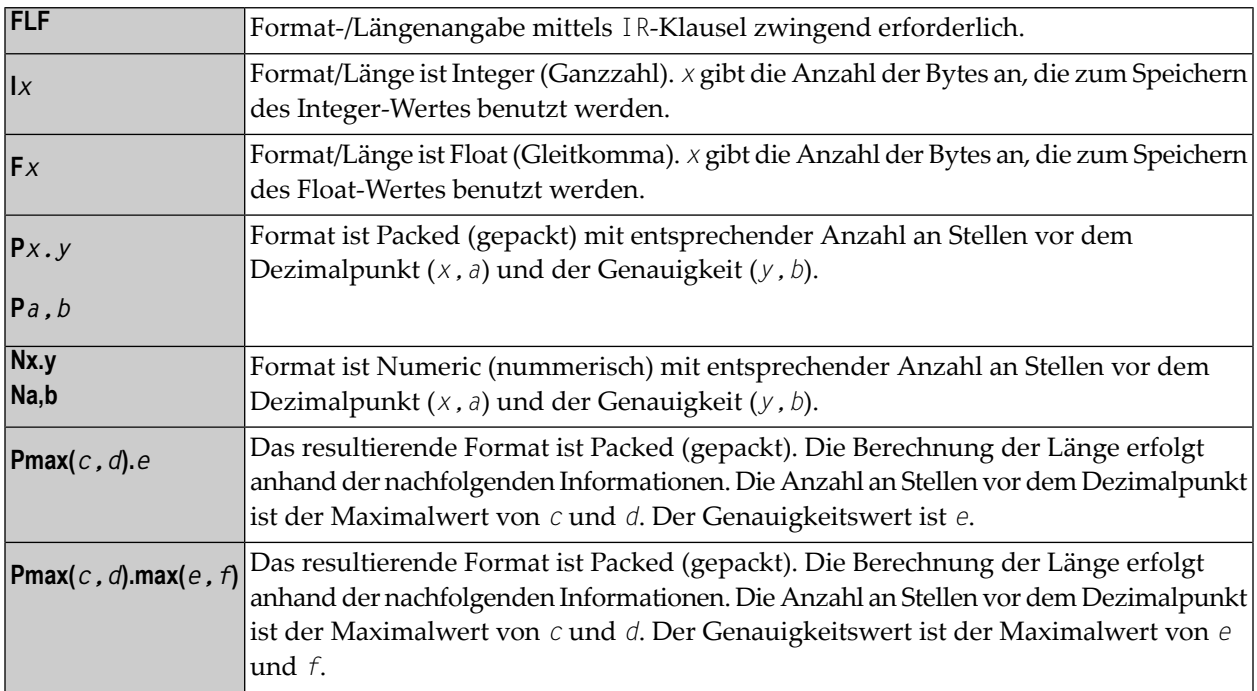

#### **Tabelle 2**

Enthält alle Formate und Längen, die für Operanden in den Systemfunktionen \*MINVAL/\*MAXVAL verwendet werden können.

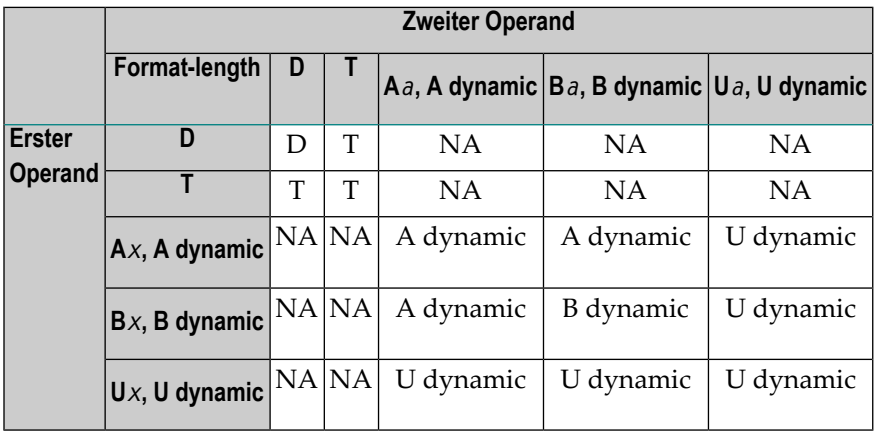

Legende:

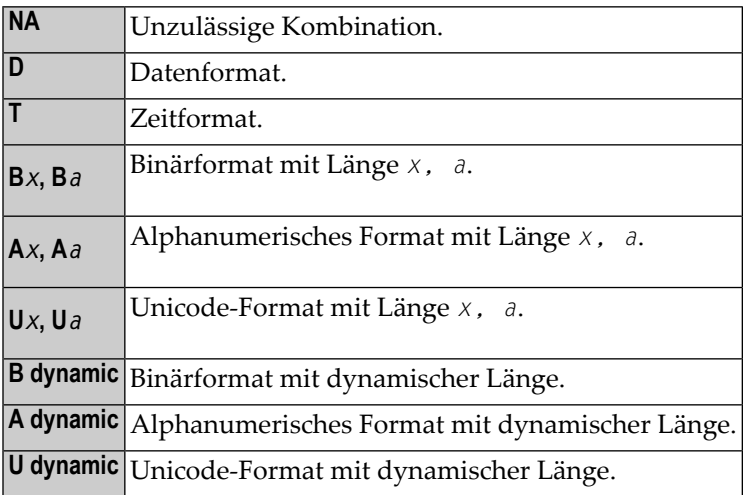

## <span id="page-35-0"></span>**Berechnung der result-format-length**

Anhand der oben aufgeführten Regeln ist der Compiler in der Lage, die Source-Operanden unter Berücksichtigung von Operandenpaaren zu verarbeiten und die Zwischenergebnisse für jedes Paar zu berechnen. Das erste Paar besteht aus dem ersten und dem zweiten Operand, das zweite Paar aus dem Zwischenergebnis und dem dritten Operand usw. Nach Verarbeitung aller Operanden stellt das letzte Ergebnis den Vergleich zwischen Format und Länge dar, die zum Vergleich mit allen Operanden zwecks Berechnung des Minimal- bzw. Maximalwertes verwendet werden. Bei Verwendung dieser Format-/Längenberechnungsmethode können die Operanden in beliebiger Reihenfolge auftreten.
Beispiel:

```
DEFINE DATA LOCAL
1 A (I2) INIT <34>
1 B (P4.2) INIT <1234.56>
1 C (N4.4) INIT <12.6789>
1 D (I1) INIT <100>
1 E (I4/1:3) INIT <32, 6745, 456>
1 #RES-MIN (P10.7)
1 #RES-MAX (P10.7)
END-DEFINE
*
MOVE *MINVAL(A, B, C, D, E(*)) TO #RES-MIN
MOVE *MAXVAL(A, B, C, D, E(*)) TO #RES-MAX
DISPLAY #RES-MIN #RES-MAX
END
```
Ausgabe:

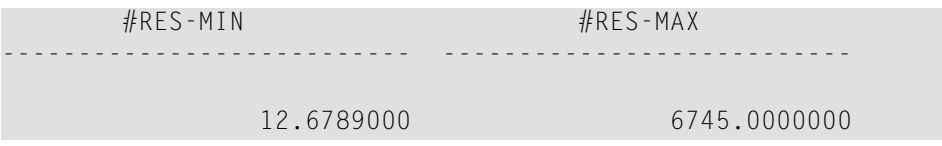

Die folgende Tabelle zeigt die einzelnen Schritte zur automatischen Format-/Längenberechnung im obigen Beispiel. Sie enthält die Zwischenergebnisse (ir) aller Schritte und den Format-/Längenwert des Vergleichs (cf), der als *result-format/length*-Wert verwendet wird.

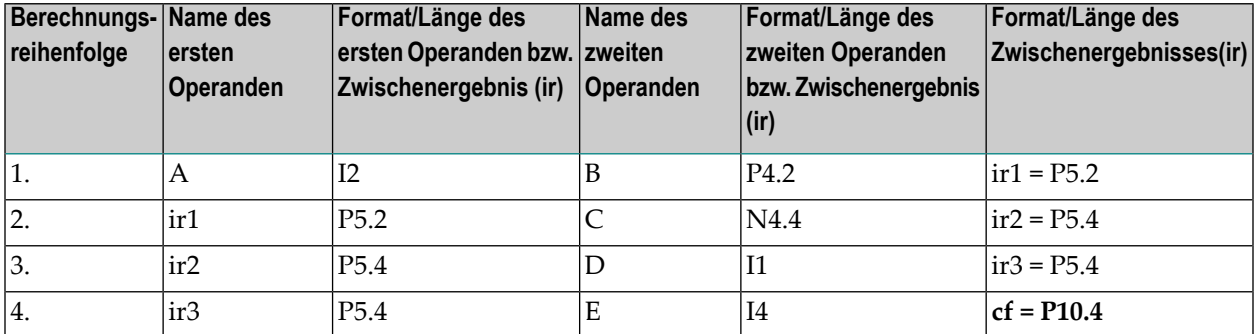

Zur Laufzeit werden alle Operanden in die cf-Format/Länge umgewandelt. Danach werden alle umgewandelten Werte miteinander verglichen und der entsprechende Minimal- bzw. Maximalwert wird errechnet.

### **Anmerkungen:**

- 1. Wenn nur ein einzelner Operand angegeben wird, hat *result-format-length* der Format- /Längenwert dieses Operanden.
- 2. Wenn ein binärer Operand mit einer Länge im Bereich von 1 4 als Argument innerhalb der Systemfunktion \*MINVAL/\*MAXVAL zusammen mit einem alphanumerischen oder einem Unicode-

Operanden angegeben wird, dann wird das Zwischenergebnis (*result-format-length*) als alphanumerisches bzw. als Unicode-Format mit dynamischer Länge bewertet.

In diesem Fall wird der Wert des binären Operanden als numerischer Wert betrachtet, der gemäß den Datenübertragungsregeln in das *result-format-length* umgewandelt wird (der binäre numerische Wert wird in das Format Upacked gewandelt), bevor der Minimal-/Maximalwert berechnet wird.

Beispiel:

```
DEFINE DATA LOCAL
1 #B4 (B4) INIT <1>
1 #A10(A10) INIT <"2">
END-DEFINE
WRITE "=" *MAXVAL(#A10, #B4) (AL=60) /* RESULT FORMAT-LENGTH IS (A)DYNAMIC: "2"
WRITE "=" *MINVAL(#A10, #B4) (AL=60) /* RESULT FORMAT-LENGTH IS (A)DYNAMIC: "1"
END
```
Der Zwischenwert *result-format-length* (#A10, #B4) ist A dynamisch.

Daher wird zunächst #A10 nach A dynamisch gewandelt, ebensowie #B4 nach A dynamisch gewandelt wird (unter Berücksichtigung der Datenübertragungsregeln), bevor das Zwischenergebnis der beiden Operanden berechnet wird.

### **Reihenfolge der Berechnung von Format und Länge**

Die folgende Grafik zeigt die Reihenfolge, in der die Berechnung von Format und Länge erfolgt:

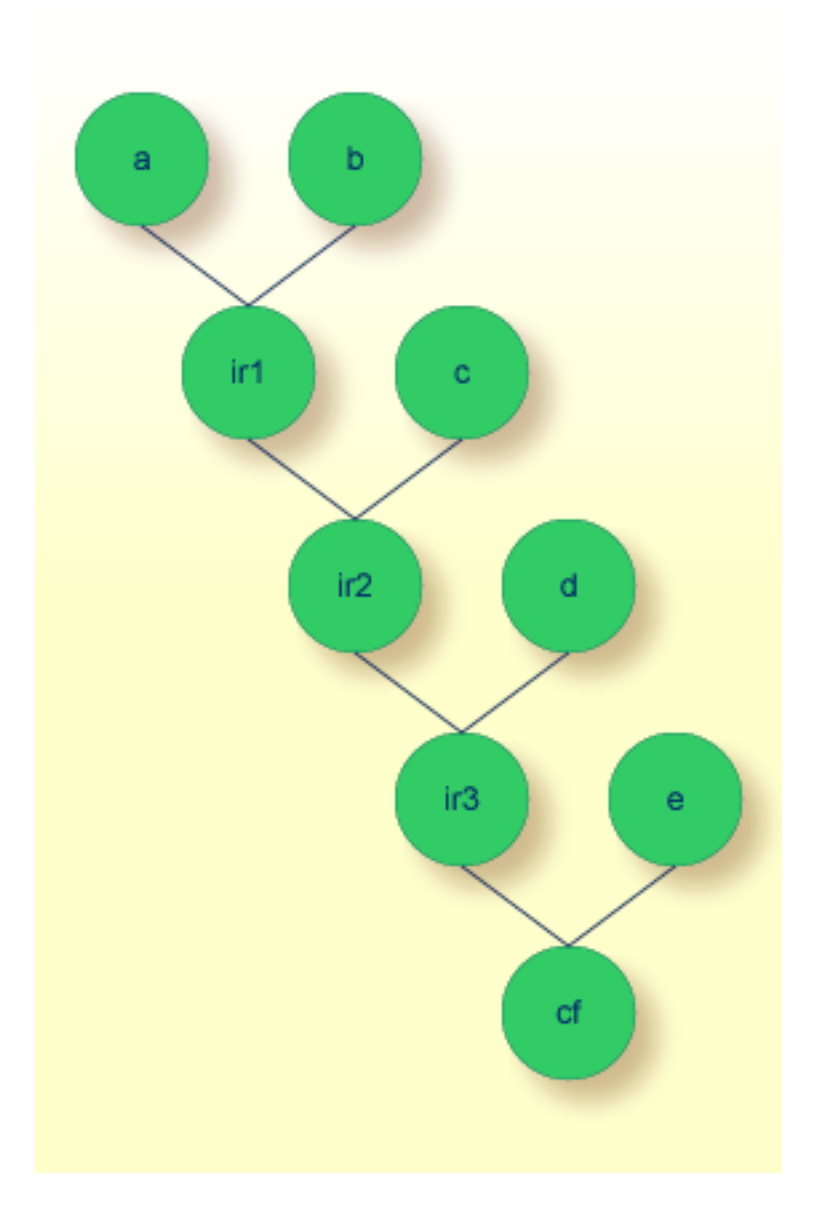

Legende:

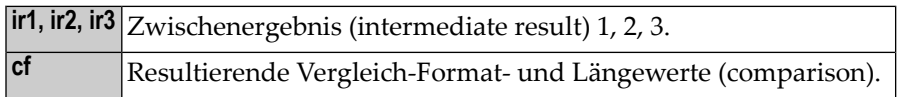

## 5

## \*TRANSLATE - Umsetzung in Groß-/Kleinschreibung

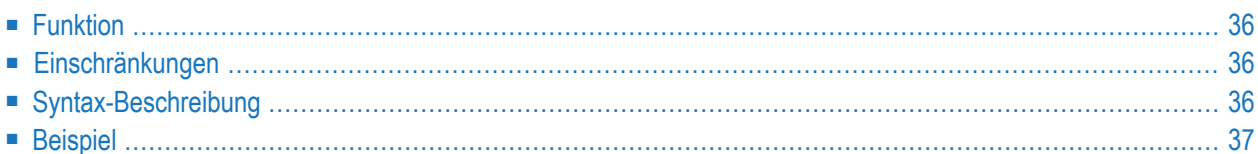

$$
\boxed{\texttt{\texttt{*TRANSLATE}}\text{ (operand } \left[ , \left\{ \begin{array}{c} \texttt{LOWER} \\ \texttt{UPPER} \end{array} \right] \right) }
$$

<span id="page-41-0"></span>Format/Länge: wie bei *operand*.

## **Funktion**

Die Systemfunktion \*TRANSLATE dient zum Umsetzen von Zeichen eines Operanden mit Alphanumerischem oder binärem Format in Groß- oder Kleinbuchstaben. DerInhalt des Operanden bleibt dabei unverändert.

<span id="page-41-1"></span>\*TRANSLATE kann als *operand* an jeder Stelle eines Statements angegeben werden, an der ein Operand mit Format A oder B zulässig ist.

### **Einschränkungen**

Für die Verwendung der Systemfunktion \*TRANSLATE gelten folgende Einschränkungen:

- <span id="page-41-2"></span>■ \*TRANSLATE darf nicht an Stellen verwendet werden, an denen eine Zielvariable erwartet wird.
- \*TRANSLATE darf nicht in einer anderen Systemfunktion verschachtelt werden.

## <span id="page-41-3"></span>**Syntax-Beschreibung**

Operanden-Definitionstabelle:

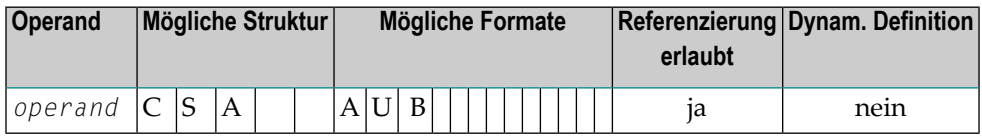

### Syntax-Elementbeschreibung:

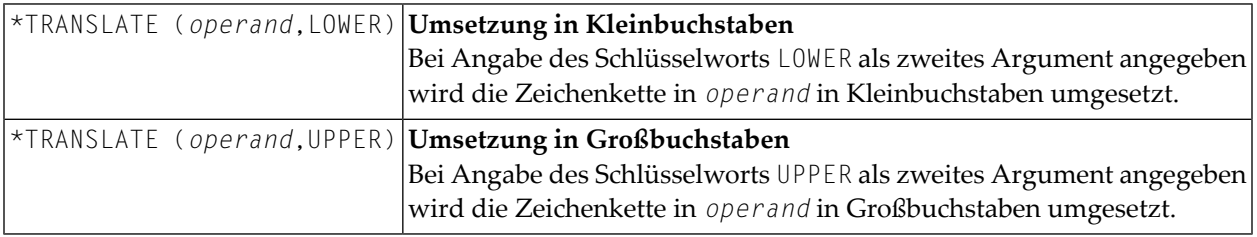

### <span id="page-42-0"></span>**Beispiel**

```
DEFINE DATA LOCAL
1 #SRC (A)DYNAMIC INIT <'aBcDeFg !§$%&/()=?'>
1 #DEST (A)DYNAMIC
END-DEFINE
*
PRINT 'Source string to be translated:...........' #SRC
*
MOVE *TRANSLATE(#SRC, UPPER) TO #DEST
PRINT 'Source string translated into upper case:' #DEST
*
MOVE *TRANSLATE(#SRC, LOWER) TO #DEST
PRINT 'Source string translated into lower case:' #DEST
END
```
Ausgabe:

Source string to be translated:......... aBcDeFg ! \$\$%&/()=? Source string translated into upper case: ABCDEFG !§\$%&/()=? Source string translated into lower case: abcdefg !§\$%&/()=?

## 6 \*TRIM - Entfernen von führenden und/oder nachfolgenden

## Leerstellen

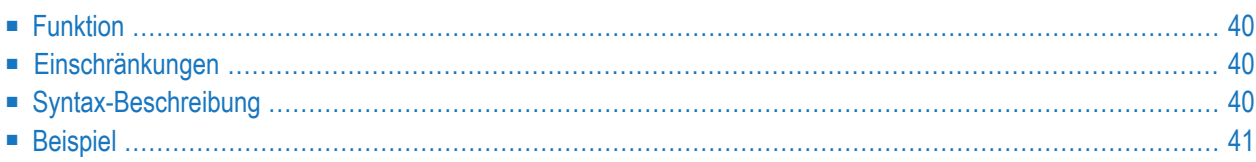

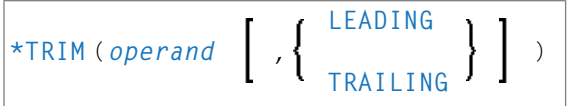

<span id="page-45-0"></span>Format/Länge: wie bei *operand* (A oder B)/DYNAMIC.

## **Funktion**

Die Systemfunktion \*TRIM dient zum Entfernen von führenden und/oder nachfolgenden Leerstellen aus einer aphanumerischen oder binären Zeichenkette. Der Inhalt von *operand* bleibt dabei unverändert. Bei Verwendung einer dynamischen Variablen als *operand*, wird die Länge dieser Variablen dem Ergebnis entsprechend angepasst.

<span id="page-45-1"></span>Die Systemfunktion \*TRIM kann als *operand* an jeder Stelle eines Statements angegeben werden, an der ein Operand mit Format A oder B zulässig ist.

## **Einschränkungen**

Für die Verwendung der Systemfunktion \*TRIM gelten folgende Einschränkungen:

- \*TRIM darf nicht an Stellen verwendet werden, an denen eine Zielvariable erwartet wird.
- \*TRIM darf nicht in einer anderen Systemfunktion verschachtelt werden.
- <span id="page-45-2"></span>■ Wenn der Operand eine statische Variable ist, kann man mit \*TRIM keine führenden Leerstellen entfernen, weil bei statischen Variablen die verbleibenden nachfolgenden Stellen des Variablenspeichers mit Leerzeichen aufgefüllt werden.

## **Syntax-Beschreibung**

Operanden-Definitionstabelle:

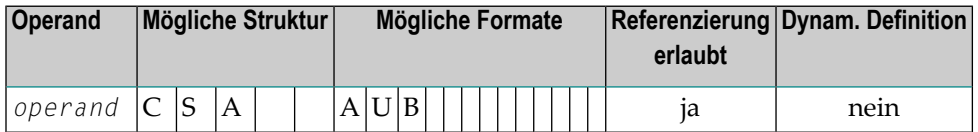

Syntax-Elementbeschreibung:

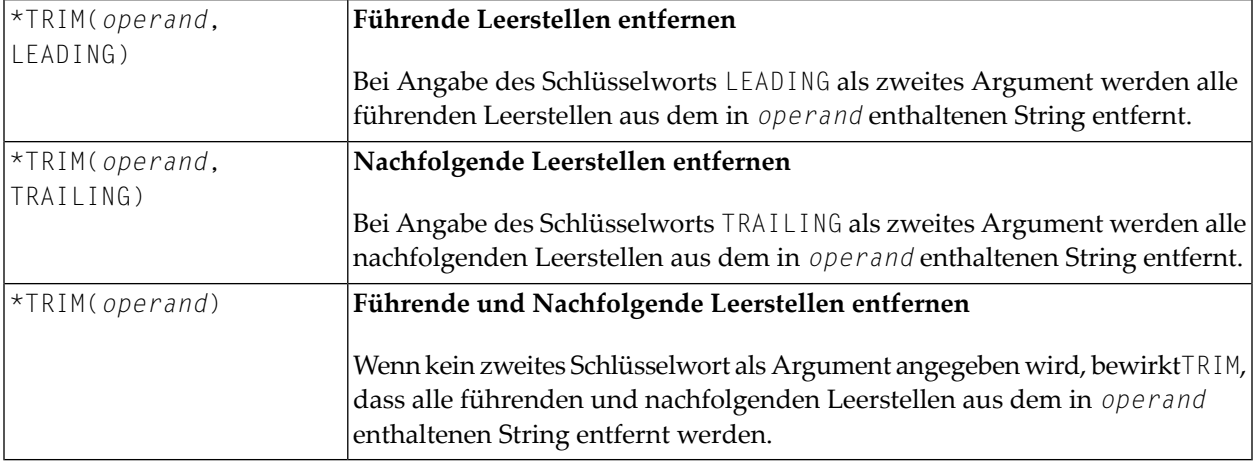

### <span id="page-46-0"></span>**Beispiel**

### **Verwendung eines alphanumerischen Arguments**

```
DEFINE DATA LOCAL
/*******************************
/* STATIC VARIABLE DEFINITIONS
/*******************************
1 #SRC (A15) INIT <' ab CD '>
1 #DEST (A15)
/* FOR PRINT OUT WITH DELIMITERS
1 #SRC-PRN (A20)
1 #DEST-PRN (A20)
/*******************************
/* DYNAMIC VARIABLE DEFINITIONS
/*******************************
1 #DYN-SRC (A)DYNAMIC INIT <' ab CD '>
1 #DYN-DEST (A)DYNAMIC
/* FOR PRINT OUT WITH DELIMITERS
1 #DYN-SRC-PRN (A)DYNAMIC
1 #DYN-DEST-PRN (A)DYNAMIC
END-DEFINE
PRINT 'static variable definition:'
PRINT '------
COMPRESS FULL ':' #SRC ':' TO #SRC-PRN LEAVING NO SPACE
PRINT ' '
PRINT ' 123456789012345 123456789012345'
MOVE *TRIM(#SRC, LEADING) TO #DEST
```
COMPRESS FULL ':' #DEST ':' TO #DEST-PRN LEAVING NO SPACE DISPLAY #SRC-PRN #DEST-PRN '\*TRIM(#SRC, LEADING)' MOVE \*TRIM(#SRC, TRAILING) TO #DEST COMPRESS FULL ':' #DEST ':' TO #DEST-PRN LEAVING NO SPACE DISPLAY #SRC-PRN #DEST-PRN '\*TRIM(#SRC, TRAILING)' MOVE \*TRIM(#SRC) TO #DEST COMPRESS FULL ':' #DEST ':' TO #DEST-PRN LEAVING NO SPACE DISPLAY #SRC-PRN #DEST-PRN '\*TRIM(#SRC)' PRINT ' ' PRINT 'dynamic variable definition:' PRINT '------COMPRESS FULL ':' #DYN-SRC ':' TO #DYN-SRC-PRN LEAVING NO SPACE PRINT ' ' PRINT ' 1234567890 12345678' MOVE \*TRIM(#DYN-SRC, LEADING) TO #DYN-DEST COMPRESS FULL ':' #DYN-DEST ':' TO #DYN-DEST-PRN LEAVING NO SPACE DISPLAY (AL=20) #DYN-SRC-PRN #DYN-DEST-PRN '\*TRIM(#SRC, LEADING)' MOVE \*TRIM(#DYN-SRC, TRAILING) TO #DYN-DEST COMPRESS FULL ':' #DYN-DEST ':' TO #DYN-DEST-PRN LEAVING NO SPACE DISPLAY (AL=20) #DYN-SRC-PRN #DYN-DEST-PRN '\*TRIM(#SRC, TRAILING)' MOVE \*TRIM(#DYN-SRC) TO #DYN-DEST COMPRESS FULL ':' #DYN-DEST ':' TO #DYN-DEST-PRN LEAVING NO SPACE DISPLAY (AL=20) #DYN-SRC-PRN #DYN-DEST-PRN '\*TRIM(#SRC)' PRINT ' ' PRINT '":" := delimiter character to show the start and ending of a string!' END Ausgabe: #SRC-PRN #DEST-PRN -------------------- ---------------------- static variable definition: ---------------------------- 123456789012345 123456789012345 : ab CD : :ab CD : \*TRIM(#SRC, LEADING)

: ab CD : : ab CD : \*TRIM(#SRC, TRAILING)

: ab CD : : : : : : : : : : : : : : : : : \*TRIM(#SRC, LEADING)

 $:$  ab CD  $:$   $:$   $:$   $a b$  CD  $:$   $* T R I M (\# S R C)$ 

dynamic variable definition: ----------------------------

1234567890 12345678

: ab CD : : : ab CD: \*TRIM(#SRC, TRAILING)<br>: ab CD : : : : ab CD: \*TRIM(#SRC)  $*TRIM(HSRC)$ ':' := delimiter character to show the start and ending of a string!

## **7 POS - Feldidentifikationsfunktion**

### Format/Länge: 14

Die Systemfunktion POS(*field-name*) enthält die interne Identifikation des Feldes, dessen Name mit der Systemfunktion angegeben wird.

POS(*field-name*) identifiziert ein bestimmtes Feld, unabhängig von seiner Position in einer Maske (Map). Auch wenn sich die Reihenfolge und Anzahl der Felder in einer Maske ändert, identifiziert POS(*field-name*) nach wie vor eindeutig dasselbe Feld. Damit genügt zum Beispiel ein einziges REINPUT-Statement, um es von der Programmlogik abhängig zu machen, welches Feld MARKiert werden soll.

Beispiel:

```
DECIDE ON FIRST VALUE OF ...
   VALUE ...
      COMPUTE #FIELDX = POS(FIELD1)
   VALUE ...
      COMPUTE #FIELDX = POS(FIELD2)...
END-DECIDE
...
REINPUT ... MARK #FIELDX
```
Wenn das mit POS angegebene Feld ein Array ist, muss eine bestimmte Ausprägung angegeben werden; zum Beispiel POS(FIELDX(5)). Auf einen Array-Bereich kann POS nicht angewendet werden.

### **POS und \*CURS-FIELD**

POS(*field-name*) kann in Verbindung mit der Natural-Systemvariablen \*CURS-FIELD dazu verwendet werden, die Ausführung bestimmter Funktionen davon abhängig zu machen, in welchem Feld der Cursor zur Zeit steht.

\*CURS-FIELD enthält die interne Identifikation des Feldes, in dem sich der Cursor zur Zeit befindet; \*CURS−FIELD kann nicht alleine, sondern nur zusammen mit POS(*field-name*) verwendet werden. Sie können beide zusammen dazu benutzen, um zu prüfen, ob sich der Cursor gerade in einem bestimmten Feld befindet, und die weitere Verarbeitung von dieser Bedingung abhängig machen.

Beispiel:

```
IF *CURS-FIELD = POS(FIELDX)
   MOVE *CURS-FIELD TO #FIELDY
END-IF
...
REINPUT ... MARK #FIELDY
```
### **Anmerkungen:**

- 1. Die Werte von \*CURS-FIELD und POS(*field-name*) dienen nur zur internen Identifikation der Felder und können nicht für arithmetische Operationen verwendet werden.
- 2. Der von POS(*field-name*) zurückgegebene Wert für eine Ausprägung eines X-Arrays (ein Array, für das wenigstens eine Dimension als erweiterbar angegeben ist) kann sich ändern, nachdem die Anzahl der Ausprägungen für eine Dimension des Arrays mittels der Statements EXPAND, RESIZE oder REDUCE geändert wurde.
- 3. Natural RPC: Wenn \*CURS-FIELD und POS(*field-name*) sich auf eine Kontextvariable beziehen, können die daraus resultierenden Informationen nurinnerhalb derselben Konversation verwendet werden.
- 4. In Natural for Ajax-Anwendungen dient \*CURS-FIELD zurIdentifikation des Operanden, welcher den Wert des Control darstellt, welches den Eingabefokus hat. Sie können \*CURS-FIELD in Verbindung mit der POS-Funktion benutzen, um eine Prüfung auf das Control, welches den Eingabefokus hat, zu veranlassen und die Verarbeitung in Abhängigkeit von diesem Zustand durchzuführen.

Siehe auch

■ *Dialog-Gestaltung*, *Feld-sensitive Verarbeitung* und *Einfachere Programmierung* im *Natural Leitfaden zur Programmierung*.

## **8 RET - Returncode-Funktion**

### Format/Länge: 14

Die Systemfunktion RET(*program-name*) kann dazu verwendet werden, den Returncode eines nicht in Natural geschriebenen Programms, das über ein CALL-Statement aufgerufen wurde, zu erhalten.

RET(*program-name*) kann in einem IF-Statement sowie in den Arithmetik-Statements ADD, COMPUTE, DIVIDE, MULTIPLY und SUBTRACT verwendet werden.

### Beispiel:

```
DEFINE DATA LOCAL
1 #RETURN (I4)
...
END-DEFINE
...
...
CALL 'PROG1'
IF RET('PROG1') > #RETURN
   WRITE 'ERROR OCCURRED IN PROGRAM 1'
END-IF
...
```
## **9 SORTKEY - Sort-Key Function**

### SORTKEY (*character-string*)

Diese Systemfunktion dient zum Konvertieren von "nicht richtig sortierten" Zeichen (oder Kombinationen von Zeichen) in andere Zeichen (oder Kombinationen von Zeichen), die vom Sortierprogramm oder Datenbanksystem alphabetisch "richtig sortiert" werden.

Format/Länge: A253

Es gibt in vielen Landessprachen Zeichen (oder Zeichenkombinationen), die von einem Sortierprogramm oder Datenbanksystem nicht in der richtigen alphabetischen Reihenfolge sortiert werden, da die Reihenfolge der Zeichen im vom Computer verwendeten Zeichensatz nicht immer der alphabetischen Reihenfolge der Zeichen entspricht.

Zum Beispiel wird der spanische Buchstabe CH in der Regel von einem Sortierprogramm bzw. Datenbanksystem wie zwei Buchstaben behandelt und zwischen CG und CI einsortiert — gehört aber eigentlich als eigener Buchstabe im spanischen Alphabet zwischen "C" und "D".

Oder es kann sein, dass Kleinbuchstaben und Großbuchstaben entgegen Ihren Wünschen bei der Sortierreihenfolge nicht gleich behandelt werden, dass Ziffern vor Buchstaben sortiert werden (Sie aber wünschen, dass Buchstaben vor Ziffern sortiert werden) oder dass Sonderzeichen (z.B. Bindestriche in Doppelnamen) zu einer unerwünschten Sortierreihenfolge führen.

In solchen Fällen können Sie die Systemfunktion SORTKEY(*character-string*) benutzen. Die von SORTKEY berechneten Werte werden nur als Sortierkriterium benutzt, während die ursprünglichen Werte für die Interaktion mit dem Endbenutzer verwendet werden.

Sie können die SORTKEY-Funktion in einem COMPUTE sowie in einer logischen Bedingung als arithmetischen Operanden verwenden.

Als *character-string* können Sie eine alphanumerische Konstante oder Variable oder eine einzelne Ausprägung eines alphanumerischen Arrays angeben.

Wenn Sie die SORTKEY-Funktion in einem Natural-Programm angeben, wird der User-Exit NATUSK*nn* aufgerufen — wobei *nn* der aktuelle Sprachcode (d.h. der aktuelle Wert der Systemvariablen \*LANGUAGE) ist.

Sie können diesen User-Exit in jeder Programmiersprache, die über eine Standard-CALL-Schnittstelle verfügt, schreiben. Der mit SORTKEY angegebene *character-string* wird an den User-Exit übergeben. Der User-Exit muss so programmiert werden, dass er "falsch sortierte" Zeichen in dieser Zeichenkette in entsprechende "richtig sortierte" Zeichen umsetzt. Die umgesetzte Zeichenkette wird dann vom Natural-Programm zur weiteren Verarbeitung verwendet.

Allgemeine Aufruf-Konventionen für externe Programme sind in der Dokumentation zum CALL-Statement erläutert.

Nähere Informationen zu den Aufruf-Konventionen für SORTKEY User-Exits finden Sie im Abschnitt *User Exit for Computation of Sort Keys* in der Natural *Operations* Documentation.

Beispiel:

```
DEFINE DATA LOCAL
1 CUST VIEW OF CUSTOMERFILE
 2 NAME
 2 SORTNAME
END-DEFINE
...
*LANGUAGE := 4...
REPEAT
 INPUT NAME
 SORTNAME := SORTKEY(NAME)
  STORE CUST
 END TRANSACTION
  ...
END-REPEAT
...
READ CUST BY SORTNAME
 DISPLAY NAME
END-READ
...
```
Angenommen, im obigen Beispiel würden bei mehrmaliger Ausführung des INPUT-Statements nacheinander die Werte "Sanchez", "Sandino" und "Sancinto" eingegeben.

Bei der Zuweisung von SORTKEY(NAME) zu SORTNAME würde der User-Exit NATUSK04 aufgerufen. Dieser müsste so programmiert werden, dass er zunächst alle Kleinbuchstaben in Großbuchstaben umsetzt und dann die Zeichenfolge "CH" in "C*x*" umsetzt — wobei *x* dem letzten Zeichen im verwendeten Zeichensatz entspricht, also hexadezimal H'FF' (vorausgesetzt dieses letzte Zeichen ist kein druckbares Zeichen).

Es werden sowohl die "eigentlichen" Namen (NAME) als auch die für die gewünschte Sortierung umgesetzten Namen (SORTNAME) gespeichert. Zum Lesen der Datei wird SORTNAME verwendet. Dann würden bei Ausführung des DISPLAY-Statements die Namen in der richtigen spanischen alphabetischen Reihenfolge ausgegeben:

Sancinto Sanchez Sandino

# **III Funktionen, die als Natural-Objekte ausgeliefert werden**

## 10 Funktionen, die als Natural-Objekte ausgeliefert werden

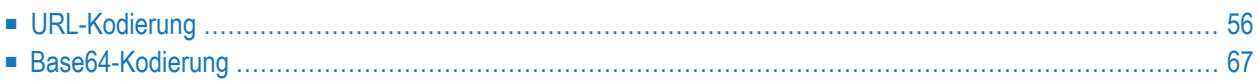

Dieses Dokument beschreibt Funktionen, die unter Verwendung von Natural-Objekten des Typs Function implementiert wurden.

Diese Function-Objekte (und ihre Prototyp-Definitionen), deren Namen mit SAG beginnen, werden in der Natural-Library SYSTEM in der Systemdatei FNAT ausgeliefert. Beispiele für Function Calls sind in der Library SYSEXPG vorhanden.

<span id="page-61-0"></span>Weitere Informationen siehe *Function Call* im *Leitfaden zur Programmierung*.

## **URL-Kodierung**

Bei HTTP-Anfragen über Natural-Anwendungsschnittstellen ist es oftmals notwendig, dass der URI (Uniform Resource Identifier) URL-kodiert ist. Das Statement REQUEST DOCUMENT benötigt eine solche URL, um auf ein Dokument zugreifen zu können.

URL-Kodierung, auch Prozentkodierung genannt, ist ein Mechanismus, um bestimmte Sonderzeichen in Teilen einer URL zu ersetzen. Zur Bildung einer URL werden nur Zeichen des US-ASCII-Zeichensatzes verwendet. Einige Zeichen des US-ASCII-Zeichensatzes haben bei Verwendung in einer URL eine besondere Bedeutung - sie sind als "reservierte" Steuerzeichen eingestuft, die zur Strukturierung der Zeichenkette in verschiedene sematische Unterkomponenten dienen. Der Quasi-Standard bezüglich der generischen Syntax einer URL ist im Dokument RFC3986 enthalten, das von der Internet-Community zusammengestellt worden ist. Darin wird beschrieben, unter welchen Bedingungen eine URL-Kodierung notwendig ist. Dazu gehört auch die Darstellung von Zeichen, welche nicht Bestandteil des US-ASCII-Zeichensatzes sind (zum Beispiel das Euro-Zeichen) und die Verwendung der reservierten Zeichen.

Reservierte Zeichen sind:

## $|?| = |\& | \# |! | \$\,\% \,|' | (|) |^* | + |, |/ |; | \emptyset | [ | ]$

Nicht reservierte Zeichen sind:

## $A-Z | a-z | 0-9$

Eine URL besteht aus reservierten und nicht-reservierten Zeichen; andere Zeichen dürfen in ihr nicht vorkommen. Wenn andere Byte-Werte benötigt werden (die keinem der reservierten und nicht reservierten Zeichen entsprechen) oder wenn reservierte Zeichen als Daten verwendet werden (die keine besondere semantische Bedeutung im URL-Kontext haben sollen), müssen diese Werte in die "Prozentkodierung" konvertiert werden: ein Prozentzeichen und direkt danach die aus zwei Zeichen bestehende hexadezimale Darstellung des Codepoint (bedingt durch das Kodierschema Windows-1252). Das hat zur Folge, dass ein Pluszeichen (+) als %2B, ein Prozentzeichen als %25 und ein "at"-Zeichen (@) als %40 in der Zeichenkette erscheint.

Die nachfolgend beschriebenen Kodierfunktionen bearbeiten die kompletten Eingabe-Zeichenkette. Bitte beachten Sie, dass Sie keine komplette URL oder Teile davon kodieren, falls diese Steuerzeichen (reservierte Zeichen) enthalten, die nicht in die Prozentform umgesetzt werden dürfen. Die hier beschriebenen Funktionen sollten nur bei Zeichen angewendet werden, welche nicht für den Gebrauch in einer URL erlaubt sind, und bei Zeichen mit einer besonderen Bedeutung im URL-Kontext, die als Datenelement übergeben werden.

- Einfache [Kodierung](#page-62-0)
- SAGENC Einfache [Kodierung](#page-63-0) (Format A nach Format A)
- SAGDEC Einfache [Dekodierung](#page-63-1) (Format A nach Format A)
- Erweiterte [Kodierung](#page-64-0)
- SAGENCE Erweiterte Kodierung (Format U nach Format A, optionale [Parameter\)](#page-65-0)
- SAGDECE Erweiterte [Dekodierung](#page-67-0) (Format A nach Format U, optionale Parameter)
- [Beispiel-Programm](#page-68-0)

### <span id="page-62-0"></span>**Einfache Kodierung**

Der einzelne Eingabeparameter enthält die zu kodierende oder zu dekodierende Zeichenkette. Alle darin enthaltenen Daten werden so betrachtet, als ob sie in der Codepage EBCDIC 1140 dargestellt sind, und zwar unabhängig davon welche Session-Codepage zurzeit aktiv ist. Zur Ausführung der Funktion SAGENC bzw. SAGDEC ist keine Unicode-Unterstützung erforderlich. Die folgenden Zeichen werden durch die entsprechenden hexadezimalen US-ASCII-Zeichen ersetzt.

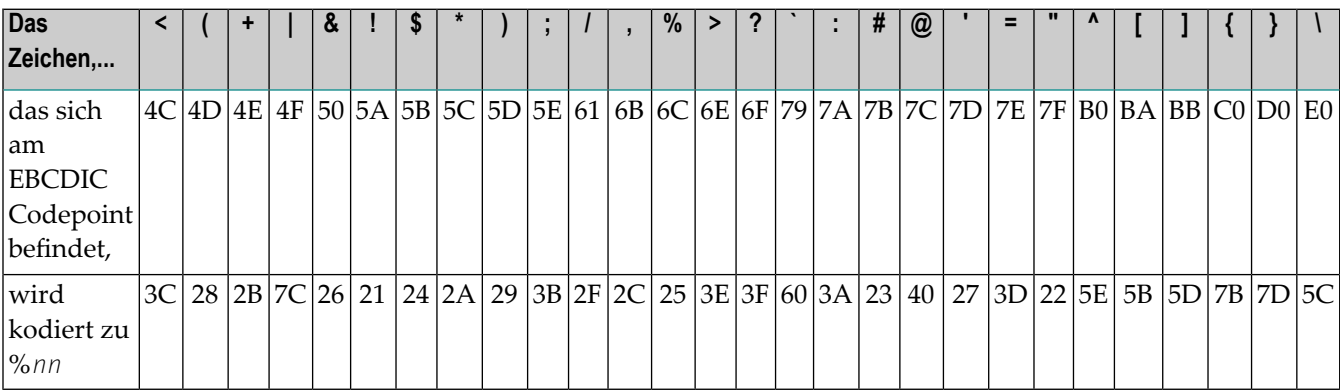

Folgende Funktionen stehen zur Verfügung:

- **[SAGENC](#page-63-0)** Einfache Kodierung (Format A nach Format A)
- **[SAGDEC](#page-63-1)** Einfache Dekodierung (Format A nach Format A)

### <span id="page-63-0"></span>**SAGENC - Einfache Kodierung (Format A nach Format A)**

Die Funktion SAGENC kodiert eine Zeichenkette in die prozentkodierte Form. Gemäß Standard RFC3986 werden reservierte Zeichen und Zeichen unterhalb von US-ASCII x'7F' (*die in einer URL nicht erlaubt sind*) prozentkodiert; ein Leerzeichen wird durch ein Pluszeichen (+) ersetzt. Nicht reservierte Zeichen gemäß RCF3986 und Zeichen oberhalb von US-ASCII x '7F', zum Beispiel deutsche Umlaute, werden nicht kodiert. Falls Sie solche Zeichen kodieren möchten, müssen Sie die erweitere Kodierfunktion **[SAGENCE](#page-65-0)**.

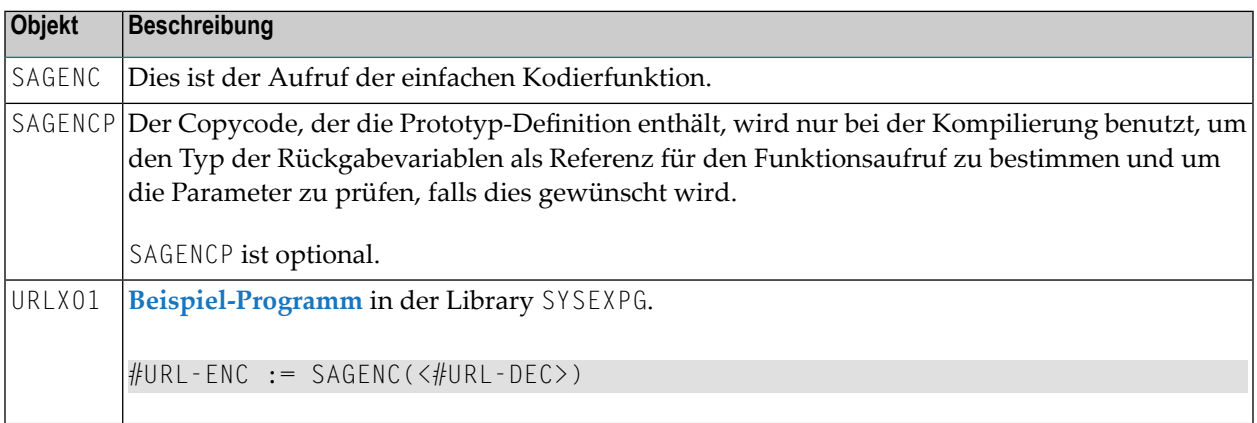

### <span id="page-63-1"></span>**SAGDEC - Einfache Dekodierung (Format A nach Format A)**

Die Funktion SAGDEC dient zum Dekodieren der von der Funktion **[SAGENC](#page-63-0)** gelieferten Prozentkodierungen. Außer der zu dekodierenden Zeichenkette werden keine weiteren Parameter benötigt.

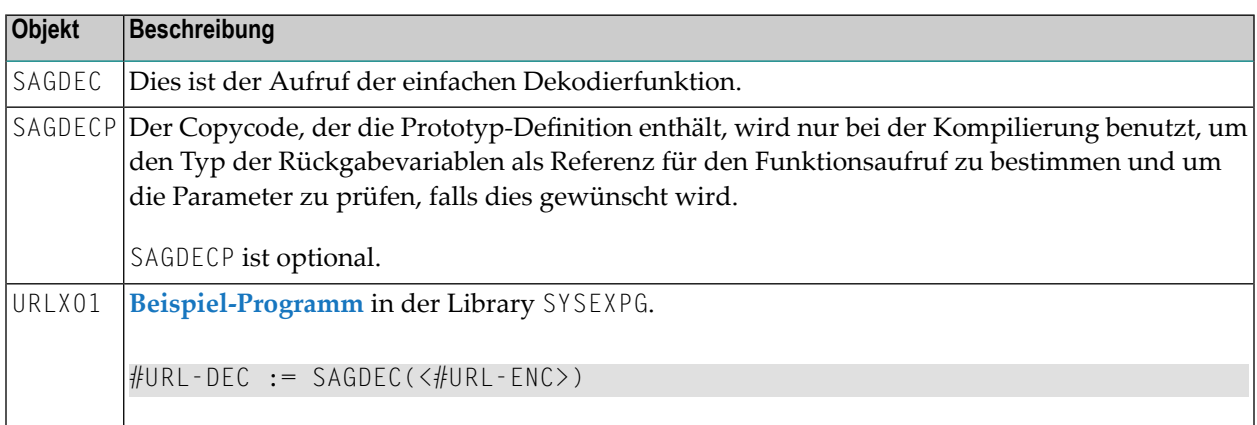

### <span id="page-64-0"></span>**Erweiterte Kodierung**

Die erweiterte Funktion berücksichtigt alle in der Spezifikation RFC3986 aufgeführten Sonderfälle. Die folgenden Parameter können berücksichtigt werden (Die Standardvorgabewerte sind fett hervorgehoben.):

- 1. *<dynamic U-string>* soll kodiert/dekodiert werden.
- 2. Return Code: <> 0 (Natural-Fehler) bei Auftreten eines Fehlers im MOVE ENCODED-Statement.
- 3. Fehlerzeichen falls Return Code  $\leq 0$ .
- 4. Leerzeichen: %20/+/nicht kodieren (Standardeinstellung: **+**)
- 5. Nicht reservierte Zeichen: kodieren/**nicht kodieren**
- 6. Reservierte Zeichen: **kodieren**/nicht kodieren
- 7. Sonstige Sonderzeichen (weder nicht reservierte noch reservierte Zeichen): **kodieren**/nicht kodieren
- 8. Zeichen-Prozentkodierung: ISO-8859-1/UTF-8/beliebige andere Codepage/falls = ' ' dann \*CODEPAGE (Natural-Standard-Codepage, nicht die Codepage für die Standardkodierung!)
- 9. Vom Benutzer gewähltes Zeichen in einem X-array des Formats U, welches nicht nach den oben aufgeführten Parametern prozentkodiert werden soll (zum Beispiel das Euro-Symbolzeichen, das in der Codepage ISO-8859-1 nicht vorhanden ist) oder um zu verhindern, dass ein Zeichen prozentkodiert wird.
- 10. Benutzer-definierte Prozentkodierung in ein X-array des Formats A, für ein vom Benutzer gewähltes Zeichen in derselben Ausprägung des X-array.

Der Eingabeparameter für eine Zeichenkette hat das Natural-Format U. Das bedeutet, dass die Eingabezeichenkette alle Unicode-Zeichen enthalten darf. Die Ausgabezeichenkette der erweiterten Funktion hat das Natural-Format A und ist in der Natural-Standard-Codepage (\*CODEPAGE) kodiert. Die Codepage der Prozentkodierung kann gewählt werden. Die Prozentkodierung gemäß UTF-8, ISO-8859-1, des Euro-Symbolzeichens erfolgt mittels eines MOVE ENCODED-Statements. Ist ein Eingabezeichen in der für die Prozentkodierung verwendeten Ziel-Codepage nicht vorhanden, dann wird dieses Zeichen nicht kodiert. Das bedeutet, das Zeichen wird unverändert in der Natural-Standard-Codepage zurückgegeben. Falls das Zeichen in der Natural-Standard-Codepage auch nicht vorhanden ist, wird es durch das vom MOVE ENCODED-Statement zurückgelieferte Ersetzungszeichen ersetzt. Das Ersetzungszeichen wird prozentkodiert. Dieser Fall kann nur dann eintreten, wenn die Codepage zur Prozentkodierung nicht UTF-8 ist. Der zuletzt aufgetretene MOVE ENCODED-Fehler wird zurückgeliefert.

Die Parameter sind optional. Wenn der Benutzer einen Parameter nicht angibt, wird der Standardvorgabewert verwendet. Falls der Benutzer eine eigene Zeichenumsetzungstabelle angibt, werden die Zeichen in der Tabelle entsprechend dieser Tabelle und nicht entsprechend den anderen Parametern prozentkodiert. Wenn die Prozentkodierung eines Zeichens in der benutzerdefinierten Umsetzungstabelle gleich dem Zeichen oder leer ist, wird dieses Zeichen nicht kodiert. Somit

können einzelne Zeichen aus dem reservierten oder nicht reservierten Zeichensatz ausgeschlossen werden.

Folgende Funktionen stehen zur Verfügung:

- **[SAGENCE](#page-65-0)** Erweiterte Kodierung (Format U nach Format A, optionale Parameter)
- <span id="page-65-0"></span>■ **[SAGDECE](#page-67-0)** - Erweiterte Dekodierung (Format A nach Format U, optionale Parameter)

### **SAGENCE - Erweiterte Kodierung (Format U nach Format A, optionale Parameter)**

Die Funktion SAGENCE dient zur Prozentkodierung einer Zeichenkette unter Verwendung des Hexadezimalwerts aus der gewählten Codepage (standardmäßi UTF-8). Gemäß dem Standard RFC3986 werden reservierte Zeichen und Zeichen unterhalb von US-ASCII x'7F', welche in einer URL nicht zulässig sind, prozentkodiert. Außerdem werden das Zeichen für den Leerschritt und das Prozentzeichen (%) kodiert.

Darüber hinaus werden nicht reservierte Zeichen gemäß RCF3986 und Zeichen oberhalb von US-ASCII x'7F', zum Beispiel deutsche Umlaute, von dieser Funktion kodiert.

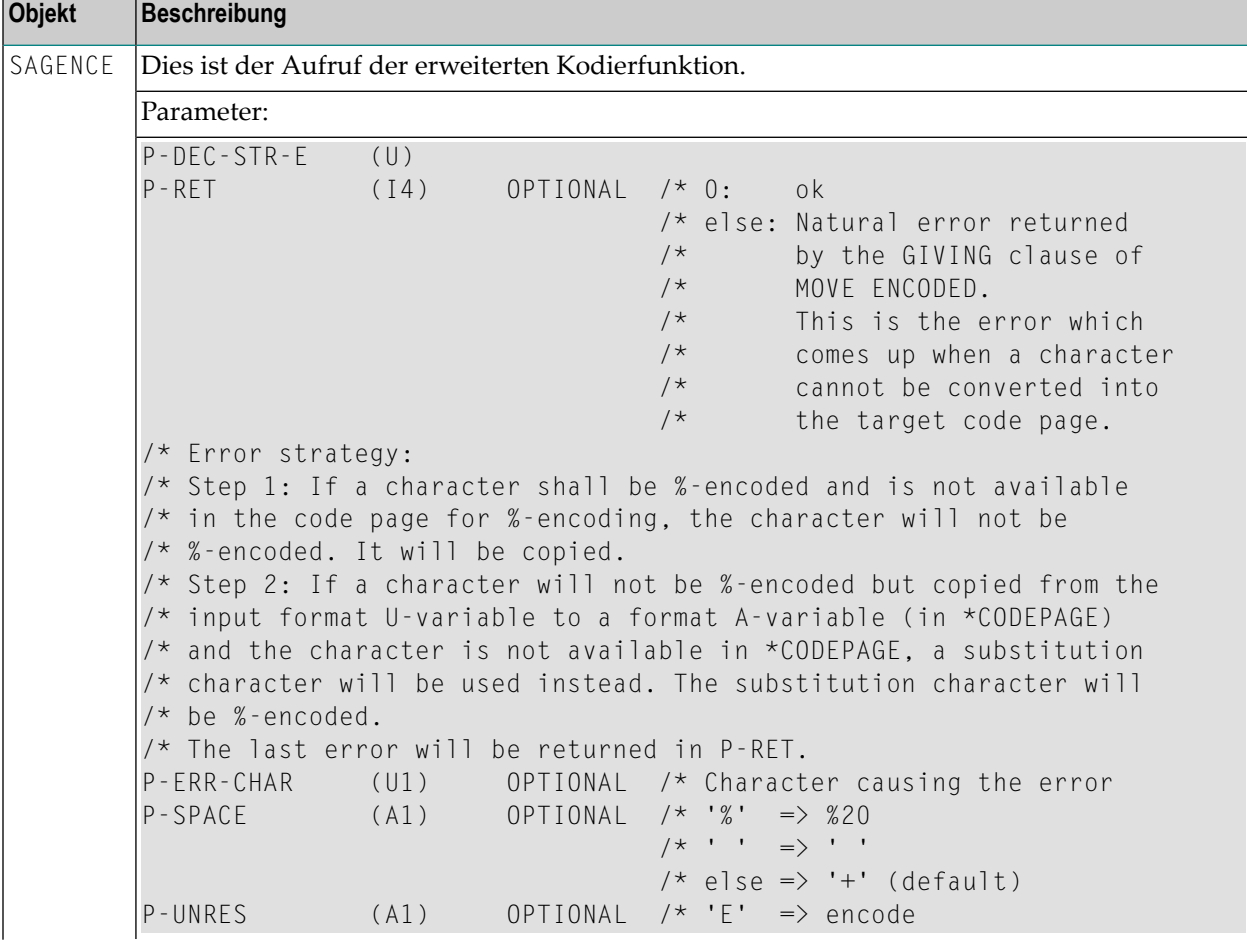

SAGENCE benötigt Natural-Unicode-Unterstützung.

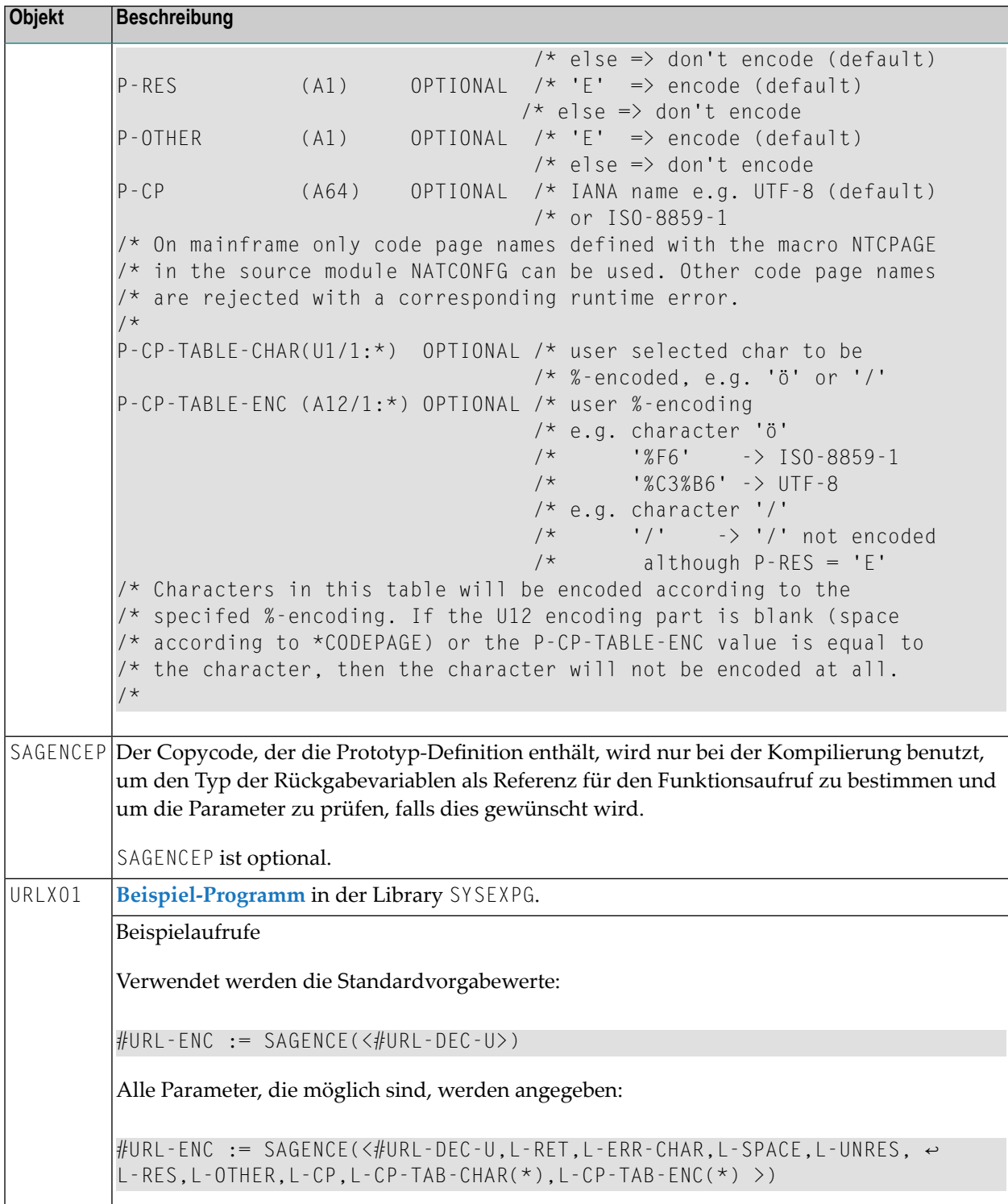

### <span id="page-67-0"></span>**SAGDECE - Erweiterte Dekodierung (Format A nach Format U, optionale Parameter)**

Die Funktion SAGDECE dient zum Dekodieren der von der Funktion **[SAGENCE](#page-65-0)** gelieferten Prozentkodierungen. Falls ein Leerschrittzeichen und/oder eine Codepage angegeben werden, müssen die Werte mit den bei der Kodierung angegebenen Werte übereinstimmen.

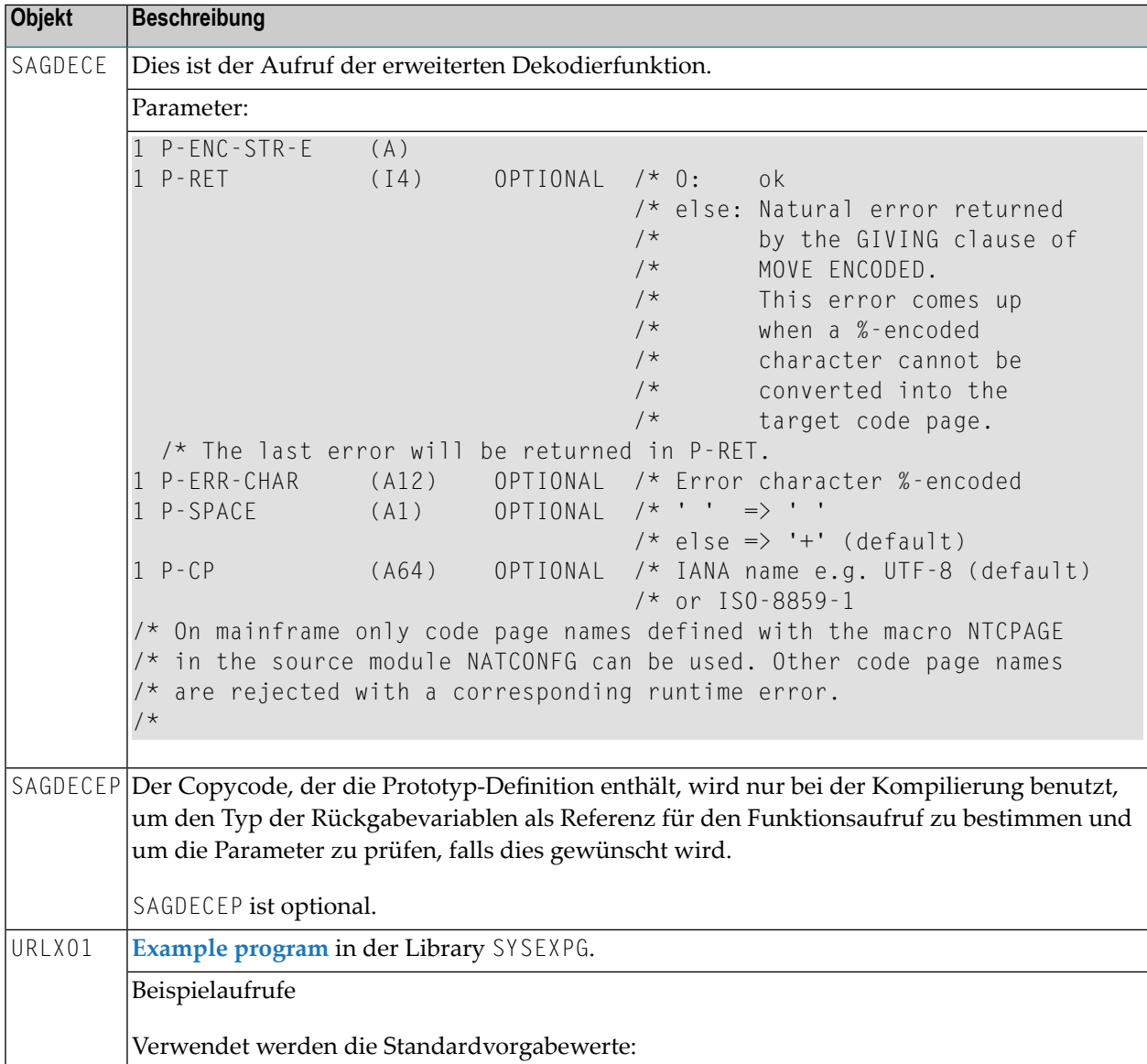

SAGDECE benötigt Natural-Unicode-Unterstützung.

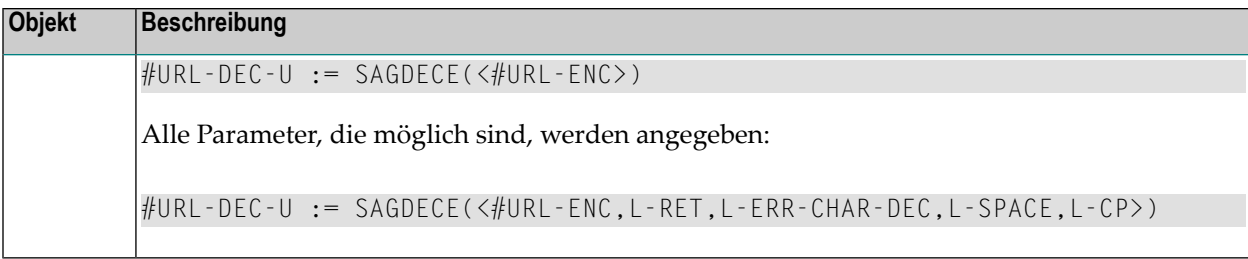

#### <span id="page-68-0"></span>**Beispiel-Programm**

Dieses Beispiel-Programm befindet sich in der Library SYSEXPG:

```
** Example 'URLX01': ENCODED-STR := SAGENC(<DECODED-STR>)
************************************************************************
DEFINE DATA
LOCAL
1 SAMPLE-STRING (A72)
/*
1 #URL-DEC (A) DYNAMIC
1 #URL-ENC (A) DYNAMIC
/*
1 #URL-DEC-U (U) DYNAMIC
/*
1 L-RET (I4) /* Return code
1 L-ERR-CHAR (U1) /* Error character
1 L-ERR-CHAR-DEC(A12) /* Decoded error character
1 L-SPACE (A1) /* '%' => %20, ' ' => ' ',
                     /* else => '+' (default)
1 L-UNRES (A1) /* 'E' => encode, else => don't encode (default)1 L-RES (A1) /* 'E' \Rightarrow encode (default), else => don't encode
1 L-OTHER (A1) /* 'E' => encode (default), else => don't encode<br>1 L-CP (A64) /* default *CODEPAGE
               ( A64 ) /* default *CODEPAGE
1 L-CP-TAB-CHAR (U1/1:1)
1 L-CP-TAB-ENC (A12/1:1)
           (1172)END-DEFINE
/*
/*
/*
WRITE 'Sample string to be processed:'
/* The string below shall be encoded and decoded again.
/* After decoding it should be unchanged.
SAMPLE-STRING := '"Decoded data!"'
WRITE SAMPLE-STRING (AL=72) /
/*
/* Assign the sample string to the input variable #URL-DEC of the
/* simple encoding function.
#URL-DEC := SAMPLE-STRING
/*
/* Copycode SAGENCP containing the prototype definition is used at
```

```
/* compilation time only in order to determine the type of the return
\frac{1}{x} variable for function call reference and to check the parameters,
/* if this is desired. SAGENCP is optional.
INCLUDE SAGENCP
/*
/* SAGENC(<#URL-DEC>) is the simple encoding function call.
/*
/* Function SAGENC %-encodes a string to code page ISO-8859-1.
/* According to standard RFC3986 reserved characters and characters
/* below US-ASCII x'7F' which are not allowed in a URL will be
/* %-encoded.
/* Also the space and the percent sign will be encoded.
/* Unreserved characters according to RCF3986 and characters above
/* US-ASCII x'7F' will not be encoded. If you want to encode such
/* characters, use the extended encoding function.
/*
/* ---- Space ' ' -> '+'
/* ---- Percent sign
/*
/* Unreserved characters according to RFC3986 (will not be encoded!):
/* ---- Period (fullstop) '.' -- '%2E'
/* ---- Tilde ' -- '%7E'
/* ---- Hyphen '-' -- '%2D'
/* ---- Underscore character ' ' -- '%5F'
/* ---- digits, lower and upper case characters
/* ---- 0123456789abcdefghijklmnopqrstuvwxyzABCDEFGHIJKLMNOPQRSTUVWXYZ
/*
/* Reserved characters according to RFC3986:
/* ---- Exclamation mark '!' -> '%21'
/* ---- Number sign '#' -> '%23'
/* ---- Dollar sign '$' -> '%24'
/* ---- Ampersand '&' -> '%26'
/* ---- Apostrophe ''' -> '%27'
/* ---- Left parenthesis '(' -> '%28'
/* ---- Right parenthesis ')' -> '%29'
/* ---- Asterisk '*' -> '%2A'
/* ---- Plus sign '+' -> '%2B'
/* ---- Comma ',' -> '%2C'
/* ---- Reverse solidus (backslash) '/' -> '%2F'
/* ---- Colon ':' -> '%3A'
/* ---- Semi-colon ';' -> '%3B'
/* ---- Equals sign
/* ---- Question mark '?' -> '%3F'
/* ---- Commercial at '@' -> '%40'
/* ---- Square bracket open '[' -> '%5B'
/* ---- Square bracket close ']' -> '%5D'
/*
/* Other characters below x'7F' (US-ASCII) but not allowed in URL<br>/* ---- Quotation mark **** -> '%22'
/* ---- Quotation mark
/* ---- Less than '<' -> '%3C'
/* ---- Greater than '>' -> '%3E'
/* ---- Reverse solidus (backslash) '\' -> '%5C'
```

```
/* ---- Accent, Circumflex '^' -> '%5E'
/* ---- Accent, Grave '`' -> '%60'
/* - - - - Opening brace
/* ---- Vertical bar '|' -> '%7C'
/* ---- Closing brace '}' -> '%7D'
/*
#URL-ENC := SAGENC(<#URL-DEC>)
/*
/*
WRITE 'Simple function, encoded:'
WRITE #URL-ENC (AL=72)
/*
/* Copycode SAGDECP containing the prototype definition is used at
/* compilation time only in order to determine the type of the return
/* variable for function call reference and to check the parameters,
/* if this is desired. SAGDECP is optional.
INCLUDE SAGDECP
/*
/* SAGDEC(<#URL-ENC>) is the simple decoding function call.
/* It decodes the above described %-encodings.
/*
#URL-DEC := SAGDEC(<#URL-ENC>)
/*
/*
/* The result after encoding and decoding must be equal to the original
/* SAMPLE-STRING.
WRITE 'Simple function, decoded:'
WRITE #URL-DEC (AL=72)
/*
/*
/*
WRITE /
/*
/*
/*
/* Assign the sample string to the input variable #URL-DEC-U of the
/* enhanced encoding function.
#URL-DEC-U := SAMPLE-STRING
/*
/* Copycode SAGENCEP containing the prototype definition is used at
/* compilation time only in order to determine the type of the return
/* variable for function call reference and to check the parameters,
/* if this is desired. SAGENCEP is optional.
INCLUDE SAGENCEP
/*
/* This is the enhanced encoding function call.
/* The way, characters will be %-encoded dependes on the input
/* parameter of the function.
/* The parameters of the encoding and decoding function are preset
/* with the default values.
/* L-CP-TAB-CHAR(*) and L-CP-TAB-ENC(*) don't have default values.
/* L-CP-TABLE-CHAR(1) = 'ä' and L-CP-TABLE-ENC(1) = '%C3%AA' will not be
```

```
/* used for the sample string '"Decoded data!"'. The string does not
/* contain an 'ä'.
                            \frac{1}{2} encoding and decoding
L-UNRES := 'D' /* encoding only
L-RES := 'E' /* encoding only<br>L-OTHER := 'E' /* encoding only
L-OTHER := 'E' /* encoding only
L-CP := 'UTF-8' /* encoding and decoding
                             /* e.g. ISO-8859-1, UTF-16BE, UTF-32BE
L-CP-TAB-CHAR(1) := 'ä' /* encoding only
L-CP-TAB-ENC (1) := '%C3%A4' /* encoding only
/*
/* Note that all possible parameters are specified for this sample
/* call.
/* If the default values shall be used and no return code is wanted,
/* all parameters can be omitted, besides the string #URL-DEC-U.
/*
#URL-ENC := SAGENCE(<#URL-DEC-U,L-RET,L-ERR-CHAR,L-SPACE,L-UNRES,
 L-RES,L-OTHER,L-CP,L-CP-TAB-CHAR(*),L-CP-TAB-ENC(*) >)
WRITE 'Extended function, encoded:'
WRITE #URL-ENC (AL=72)
IF L-RET NE 0 THEN
  /* If L-RET = 0, the function worked ok. Else L-RET contains the
  /* Natural error returned by the GIVING clause of MOVE ENCODED.
 /* The error comes up when a character cannot be converted into
  /* the target codepage, e.g. because a character does not exist
  /* in the target codepage.
  COMPRESS 'Error' L-RET 'with MOVE ENCODED of' L-ERR-CHAR INTO L-MSG
 WRITE L-MSG
END-IF
/*
/* Copycode SAGDECEP containing the prototype definition is used at
/* compilation time only in order to determine the type of the return
\frac{1}{x} variable for function call reference and to check the parameters,
/* if this is desired. SAGDECEP is optional.
INCLUDE SAGDECEP
/*
/* This is the 1st enhanced decoding function call with 5 parameters.
/* Note that all possible parameters are specified for this sample
/* call.
\frac{1}{x} Since the parameters have the default values, the subsequent
/* function calls return the same result although parameters
/* have been omitted.
#URL-DEC-U := SAGDECE(<#URL-ENC,L-RET,L-ERR-CHAR-DEC,L-SPACE,L-CP>)
WRITE 'Extended function, decoded:'
WRITE #URL-DEC-U (AL=72)
IF L-RET NE 0 THEN
  /* If L-RET = 0, the function worked ok. Else L-RET contains the
 /* Natural error returned by the GIVING clause of MOVE ENCODED.
  /* The error comes up when a %-encoded character cannot be converted
  /* into the target codepage, e.g. because a character does not exist
  /* in the target codepage.
  COMPRESS 'Error' L-RET 'with MOVE ENCODED of' L-ERR-CHAR INTO L-MSG
```
```
WRITE L-MSG
  RESET L-RET
END-IF
/*
/* This is the 2nd enhanced decoding function call with one parameter.
#URL-DEC-U := SAGDECE(<#URL-ENC>)
WRITE #URL-DEC-U (AL=72)
/* L-RET will not be returned
/*
/* This is the 3rd enhanced decoding function call with 3 parameters.
#URL-DEC-U := SAGDECE(<#URL-ENC,L-RET,2X,L-CP>)
WRITE #URL-DEC-U (AL=72)
IF L-RET NE 0 THEN
  COMPRESS 'Error' L-RET 'with MOVE ENCODED of' L-ERR-CHAR INTO L-MSG
  WRITE L-MSG
 RESET L-RET
END-IF
/*
END
```
## **Base64-Kodierung**

 $\overline{\phantom{a}}$ 

Dieser Abschnitt beschreibt Natural-Funktionen, die Sie benutzen können, um mittels Base64- Konvertierung Binärdaten in druckbare, netzkompatible Daten bzw. in umgekehrter Richtung zu konvertieren.

Base64-Konvertierung bedeutet eine Umwandlung vom Format B in das Format A und zurück nach Format B. Dabei werden 6 (binäre) Bits in 8 (alphanumerische) Bits umgewandelt. Beispiel: Ein Wert mit Format/Länge B3 wird in einen Wert mit Format/Länge A4 umgewandelt.

**Anmerkung:** Jeder Binärwert wird in einen eindeutigen alphanumerischenWert umgewandelt. Die Rückumwandlung dieses alphanumerischen Werts ergibt dann wieder den ursprünglichen Binärwert. Dies ist jedoch bei den meisten Umwandlungen von Format A nach Format B und zurück nach Format A nicht der Fall.

Die Konvertierung kann benutzt werden, um eine Datei vom Typ .bmp per TCP/IP zu übertragen oder um Natural-Binär- oder Ganzzahlwerte per Utility-Protokoll zu übertragen.

**Nur bei Open Systems:** Es stehen drei Modi zur Verfügung: RFC3548, RFC2045 und NATRPC (Standardeinstellung). NATRPC bedeutet, dass die Umwandlung entsprechend der NATRPC-Ligik erfolgt. Diese ist zu 100% großrechnerkompatibel. RFC2045 ist der Standardvorgabewert für den CMBASE64-Aufruf. RFC3548 ist wie NATRPC, aber nicht benötigte alphanumerische Bytes werden mit einem Gleichheitszeichen (=) gefüllt.

Folgende Funktionen stehen zur Verfügung:

■ **[SAG64BA](#page-73-0)** - Konvertierung von binär nach alphanumerisch

■ **[SAG64AB](#page-74-0)** - Konvertierung von alphanumerisch nach binär

Diese beiden Funktionen zusammengenommen bieten die gleiche Funktionalität wie das API USR4210N. Dieses API befindet sich in der Library SYSEXT.

#### <span id="page-73-0"></span>**SAG64BA - Konvertierung von binär nach alphanumerisch**

Die Funktion SAG64BA wandelt mittels Base64-Konvertierung Binärdaten in druckbare, netzkompatible Daten

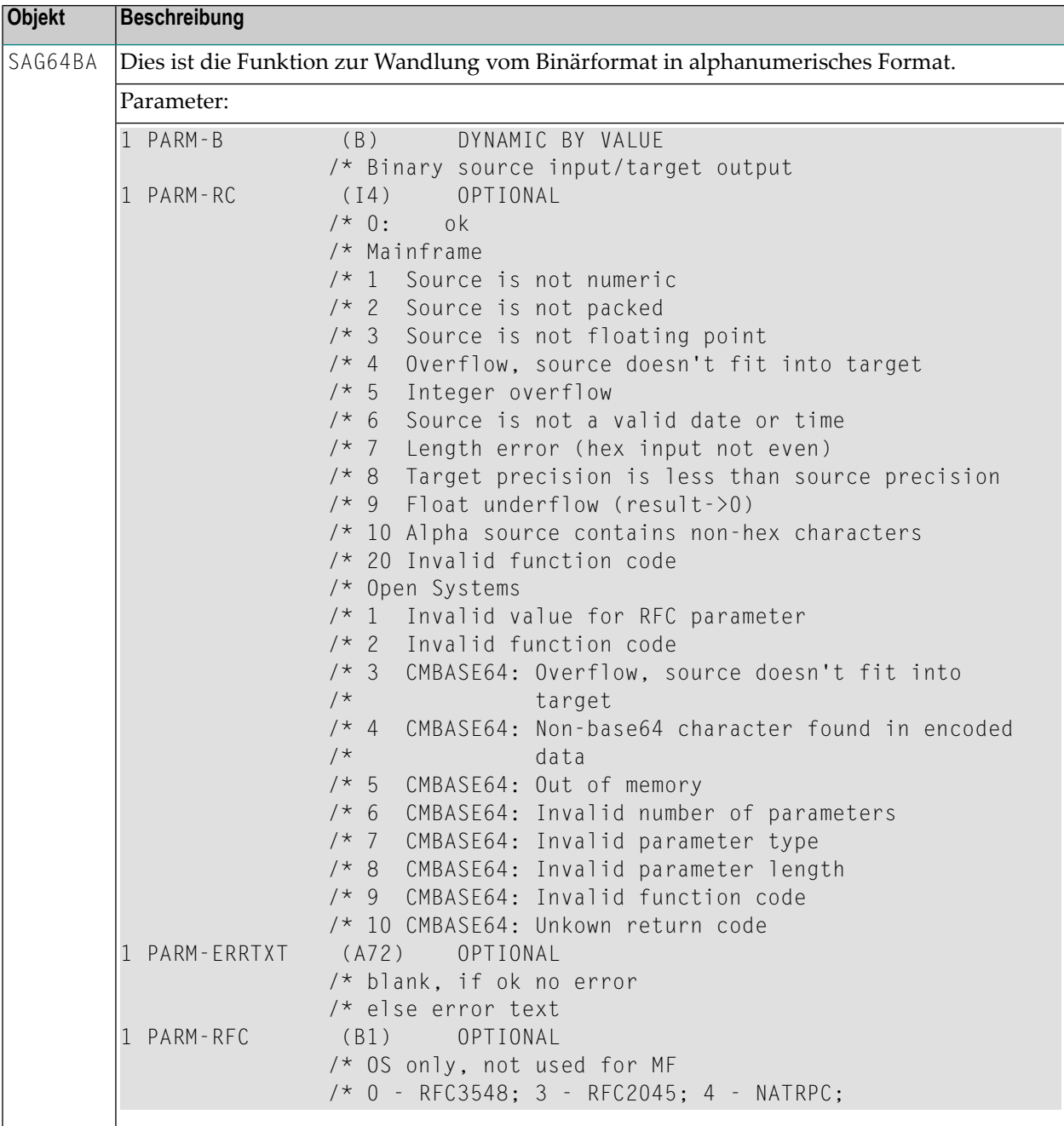

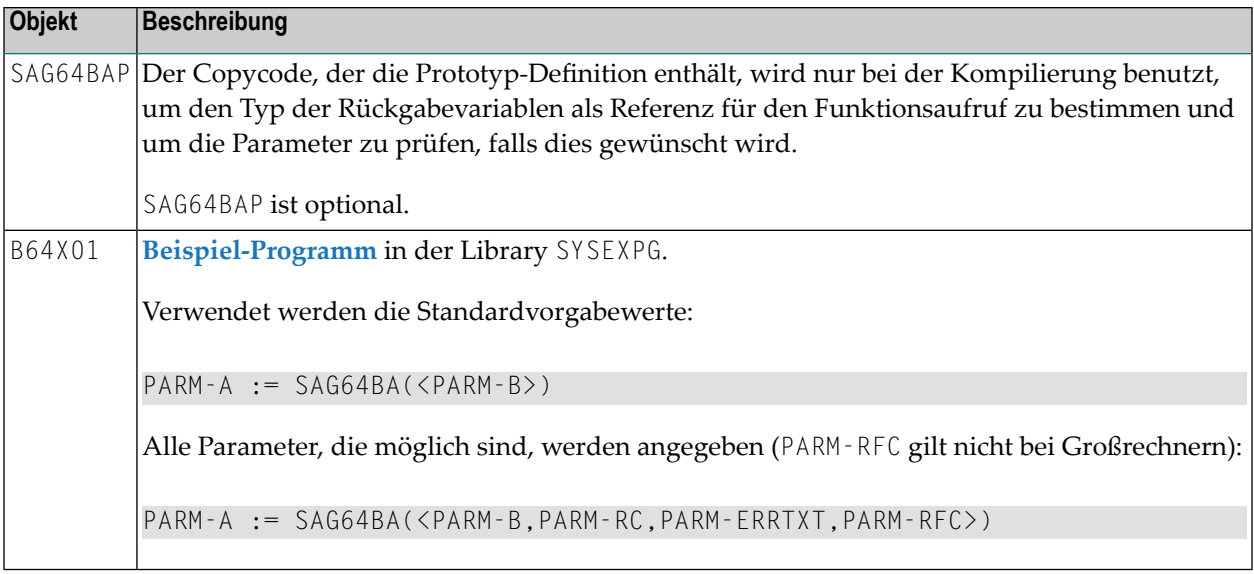

#### <span id="page-74-0"></span>**SAG64AB - Wandlung vom alphanumerischen Format in das Binärformat**

Die Funktion SAG64AB wandelt mittels Base64-Konvertierung druckbare, netzkompatible Daten in Binärdaten.

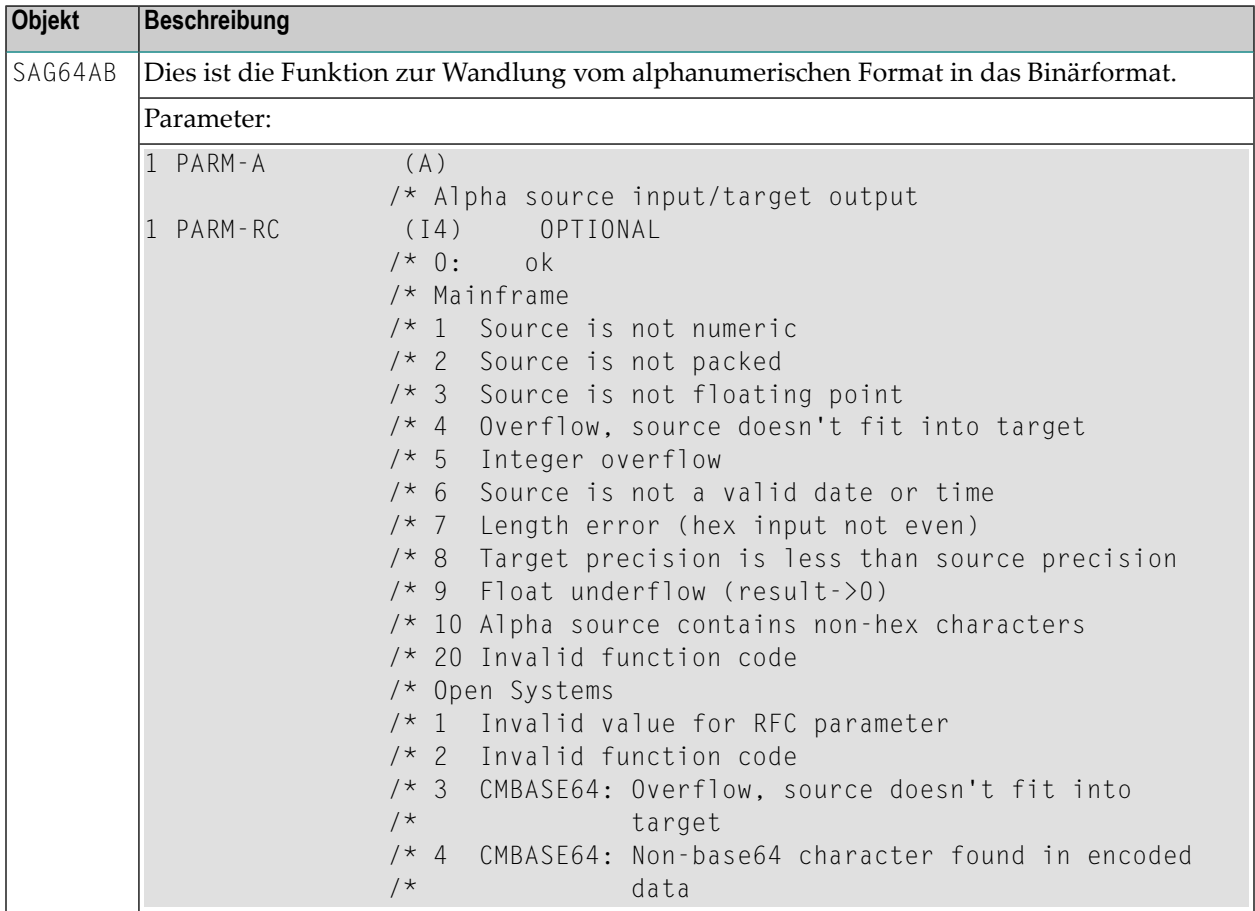

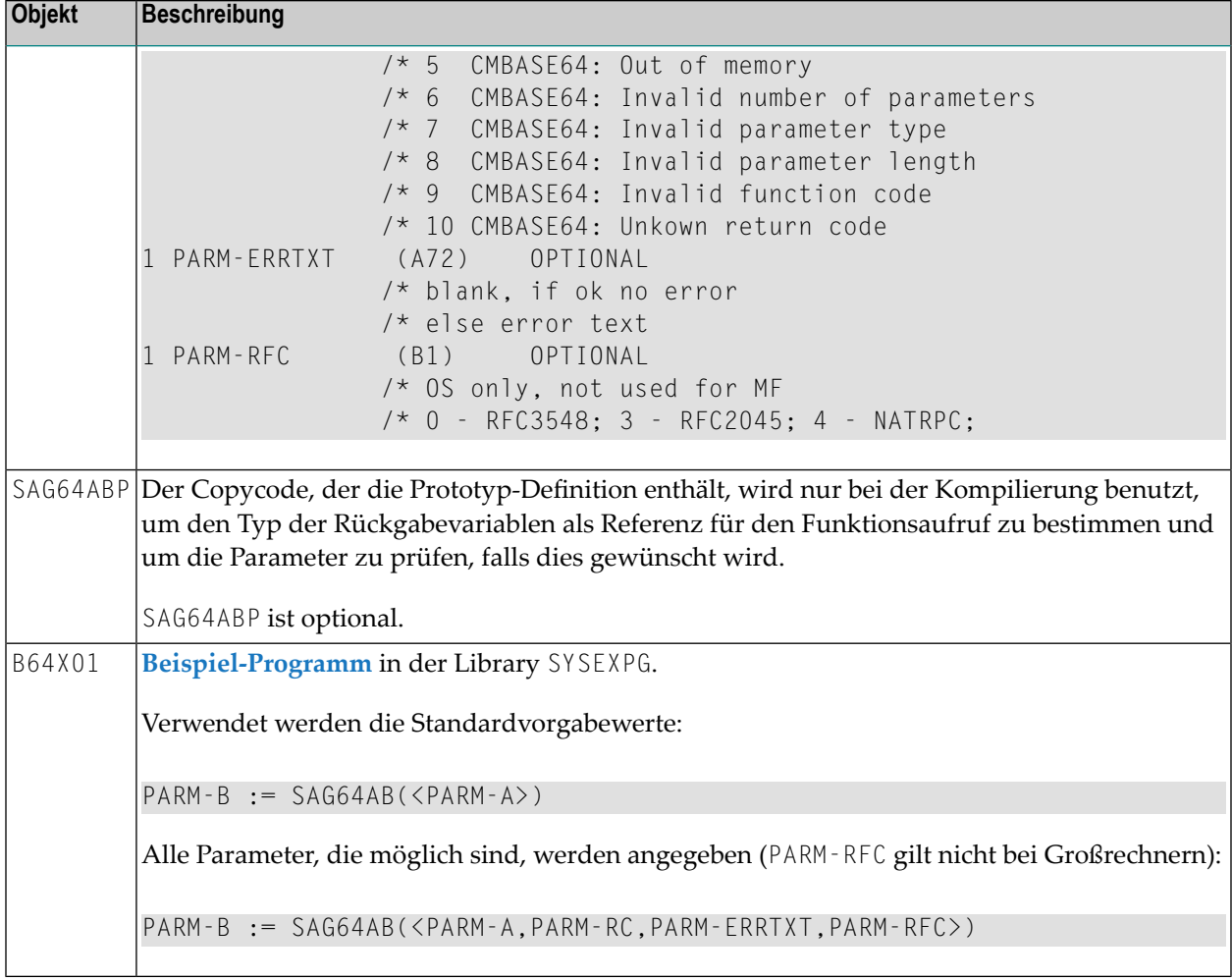

### <span id="page-75-0"></span>**Beispiel-Programm**

Beispiel-Programm B64X01 in der Library SYSEXPG:

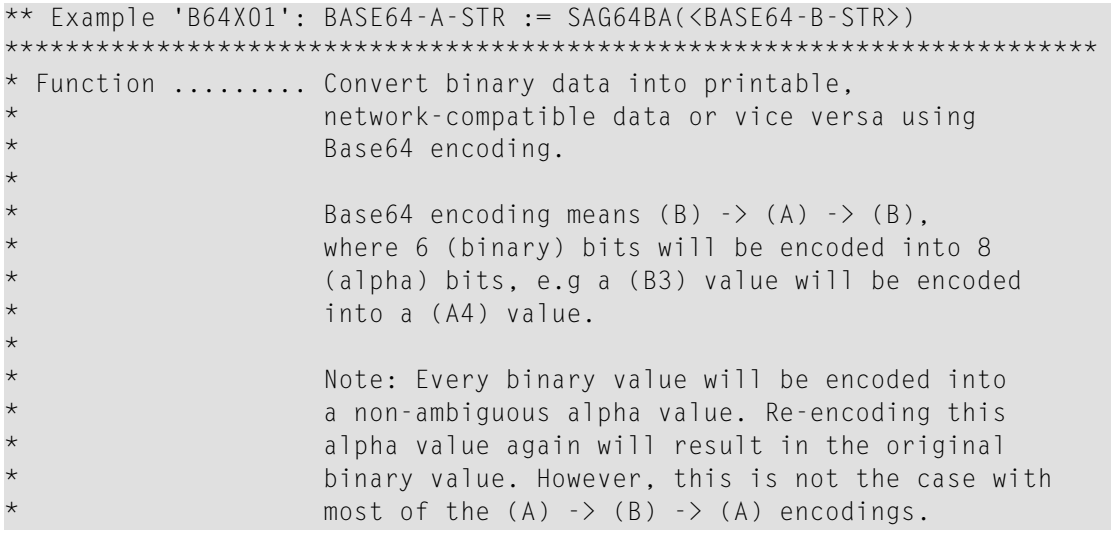

\* The encoding may be used to transfer a .bmp file via TCP/IP, or to transfer Natural binary or integer values via the utility protocol. \* Open Systems only: On Open Systems, there are 3 modes: RFC3548, RFC2045 and NATRPC (default). NATRPC means the encoding follows the NATRPC logic. This is 100% MF compatible. RFC2045 is the default of the CMBASE64 call. RFC3548 is like NATRPC, but alpha bytes not needed are filled with  $'$ ='. \* DEFINE DATA LOCAL 1 FUNCTION (A2) /\* 'AB' Alpha to binary encoding /\* 'BA' Binary to alpha encoding 1 PARM-RC (I4) /\* 0: ok /\* Mainframe /\* 1 Source is not numeric /\* 2 Source is not packed /\* 3 Source is not floating point /\* 4 Overflow, source doesn't fit into target /\* 5 Integer overflow /\* 6 Source is not a valid date or time /\* 7 Length error (hex input not even) /\* 8 Target precision is less than source precision /\* 9 Float underflow (result->0) /\* 10 Alpha source contains non-hex characters /\* 20 Invalid function code /\* Open Systems /\* 1 Invalid value for RFC parameter /\* 2 Invalid function code /\* 3 CMBASE64: Overflow, source doesn't fit into /\* target /\* 4 CMBASE64: Non-base64 character found in encoded /\* data /\* 5 CMBASE64: Out of memory /\* 6 CMBASE64: Inalid number of parameters /\* 7 CMBASE64: Invalid parameter type /\* 8 CMBASE64: Invalid parameter length /\* 9 CMBASE64: Invalid function code /\* 10 CMBASE64: Unkown return code 1 PARM-ERRTXT (A72) /\* blank, if ok no error /\* else error text 1 PARM-A (A) DYNAMIC /\* Alpha source input/target output 1 PARM-B (B) DYNAMIC

```
/* Binary source input/target output
1 PARM-RFC (B1)
                  /* OS only, not used for MF
                  /* 0 - RFC3548; 3 - RFC2045; 4 - NATRPC;
/*
1 #BACKUP-A (A) DYNAMIC
1 #BACKUP-B (B) DYNAMIC
END-DEFINE
/*
/*
SET KEY ALL
/*
/* Copycode SAG64BAP and SAG64ABP containing the prototype definition
\frac{1}{x} is used at compilation time only in order to determine the type of
/* the return variable for function call reference and to check the
/* parameters, if this is desired. SAG64BAP and SAG64ABP are optional.
INCLUDE SAG64BAP
INCLUDE SAG64ABP
/*
REPEAT
  RESET PARM-A PARM-B
  REDUCE DYNAMIC PARM-A TO 0
  REDUCE DYNAMIC PARM-B TO 0
  FUNCTION := 'BA'
  PARM-B := H'0123456789ABCDEF'
  INPUT (AD=MIL IP=OFF CD=NE) WITH TEXT PARM-ERRTXT
  // 10T 'Base64 Encoding:' (YEI)
   / 10T '-' (19) (YEI) /
   / 10T 'Function (BA,AB) ..' (TU) FUNCTION (AD=T)
   / 10T 'Alpha In/Output ...' (TU) PARM-A (AL=30)
   / 10T 'Binary In/Output ..' (TU) PARM-B (EM=HHHHHHHH)
    / 10T 'Response ..........' (TU) PARM-RC (AD=OD CD=TU)
   / PARM-ERRTXT (AD=OD CD=TU)
  RESET PARM-ERRTXT
  IF *PF-KEY NE 'ENTR'
   ESCAPE BOTTOM
  END-IF
  /*
  RESET #BACKUP-A #BACKUP-B
  REDUCE DYNAMIC #BACKUP-A TO 0
  REDUCE DYNAMIC #BACKUP-B TO 0
  \#BACKUP-A := PARM-A
  \#BACKUP-B := PARM-B
  /*
  IF FUNCTION = 'BA'
   /* Parameter PARM-RC, PARM-ERRTXT and PARM-RFC are optional
   /* Parameter PARM-RFC does not apply to mainframe
   /* PARM-A := SAG64BA(<PARM-B,PARM-RC,PARM-ERRTXT,PARM-RFC>)
   PARM-A := SAG64BA(<PARM-B,PARM-RC,PARM-ERRTXT>)
    /* PARM-A := SAG64BA(<PARM-B,PARM-RC>)
   /* PARM-A := SAG64BA(<PARM-B>)
  ELSE
```

```
/* Parameter PARM-RC, PARM-ERRTXT and PARM-RFC are optional
  /* Parameter PARM-RFC does not apply to mainframe
  /* PARM-B := SAG64AB(<PARM-A,PARM-RC,PARM-ERRTXT,PARM-RFC>)
  PARM-B := SAG64AB(<PARM-A,PARM-RC,PARM-ERRTXT>)
  /* PARM-B := SAG64AB(<PARM-A,PARM-RC>)
  /* PARM-B := SAG64AB(<PARM-A>)
END-IF
/*
IF PARM-RC NE 0 THEN
  WRITE 'Encoding' FUNCTION
  WRITE NOTITLE PARM-ERRTXT
ELSE
  IF FUNCTION = 'BA' THEN
    WRITE 'Binary -> Alpha'
    WRITE '=' PARM-B (EM=HHHHHHHHHHHHHHHHHHHHHHHHH)
     / '=' PARM-A (AL=50)
    RESET PARM-B
    REDUCE DYNAMIC PARM-B TO 0
    FUNCTION := 'AB'
  ELSE
    WRITE 'Alpha -> Binary'
    WRITE ' =' PARM-A (AL=50) /
      ' = ' PARN-B (EM=HHHHHHHHHHHHHHHHHHHHHHHHHH )RESET PARM-A
    REDUCE DYNAMIC PARM-A TO 0
    FUNCTION := 'BA'
  END-IF
  /*
  IF FUNCTION = 'BA'
    /* Parameter PARM-RC, PARM-ERRTXT and PARM-RFC are optional
    /* Parameter PARM-RFC does not apply to mainframe
    /* PARM-A := SAG64BA(<PARM-B,PARM-RC,PARM-ERRTXT,PARM-RFC>)
    PARM-A := SAG64BA(<PARM-B,PARM-RC,PARM-ERRTXT>)
    /* PARM-A := SAG64BA(<PARM-B,PARM-RC>)
    /* PARM-A := SAG64BA(\langlePARM-B>)
  ELSE
    /* Parameter PARM-RC, PARM-ERRTXT and PARM-RFC are optional
    /* Parameter PARM-RFC does not apply to mainframe
    /* PARM-B := SAG64AB(<PARM-A,PARM-RC,PARM-ERRTXT,PARM-RFC>)
    PARM-B := SAG64AB(<PARM-A,PARM-RC,PARM-ERRTXT>)
    /* PARM-B := SAG64AB(<PARM-A,PARM-RC>)
    /* PARM-B := SAG64AB(\langlePARM-A\rangle)
  END-IF
  IF PARM-RC NE 0 THEN
    WRITE 'Encoding' FUNCTION
   WRITE NOTITLE PARM-ERRTXT
  ELSE
    IF FUNCTION = 'BA' THEN
      WRITE 'Binary -> Alpha'
      WRITE '=' PARM-B (EM=HHHHHHHHHHHHHHHHHHHHHHHHH)
        / '=' PARM-A (AL=50)
      IF PARM-A = #BACKUP-A THEN
```

```
WRITE '******** Encoding successful ********'
       ELSE
         WRITE '******** Value changed by encoding ********'
       END-IF
     ELSE
       WRITE 'Alpha -> Binary'
       WRITE '=" PARM-A (AL=50) /
         ' = ' PARN-B (EM=HHHHHHHHHHHHHHHHHHHHHHHHHHHHHHHHH
       IF PARM-B = #BACKUP-B THEN
         WRITE '******** Encoding successful ********'
       ELSE
         WRITE '******** Value changed by encoding ********'
       END-IF
     END-IF
   END-IF
 END-IF
END-REPEAT
END
```
# **Stichwortverzeichnis**

### **Symbole**

\*MAXVAL Systemfunktion, [25](#page-30-0) \*MINVAL Systemfunktion, [25](#page-30-0) \*TRANSLATE Systemfunktion, [35](#page-40-0) \*TRIM Systemfunktion, [39](#page-44-0)

## **A**

ABS Systemfunktion, [19](#page-24-0) ATN Systemfunktion, [19](#page-24-1) AVER Systemfunktion, [10](#page-15-0)

## **C**

COS Systemfunktion, [19](#page-24-2) **COUNT** Systemfunktion, [10](#page-15-1)

## **E**

EXP Systemfunktion, [19](#page-24-3)

### **F**

FRAC Systemfunktion, [19](#page-24-4)

### **I**

INT Systemfunktion, [19](#page-24-5)

#### **L**

LOG Systemfunktion, [19](#page-24-6)

#### **M**

Mathematische Funktionen, [19](#page-24-7) MAX Systemfunktion, [10](#page-15-2) MIN Systemfunktion, [11](#page-16-0)

#### **N**

```
NAVER
  Systemfunktion, 11
NCOUNT
  Systemfunktion, 11
NMIN
  Systemfunktion, 12
```
#### **O**

OLD Systemfunktion, [12](#page-17-1)

#### **P**

POS Systemfunktion, [45](#page-50-0)

### **R**

RET Systemfunktion, [47](#page-52-0)

### **S**

SGN Systemfunktion, [19](#page-24-8) SIN Systemfunktion, [19](#page-24-9) **SORTKEY** Systemfunktion, [49](#page-54-0) SQRT Systemfunktion, [19](#page-24-10) SUM Systemfunktion, [12](#page-17-2) Systemfunktionen, [v](#page-4-0)

## **T**

TAN Systemfunktion, [19](#page-24-11) TOTAL Systemfunktion, [13](#page-18-0)

## **V**

VAL Systemfunktion, [19](#page-24-12)